# **[MS-OXODLGT]: Delegate Access Configuration Protocol Specification**

### **Intellectual Property Rights Notice for Protocol Documentation**

- **Copyrights**. This protocol documentation is covered by Microsoft copyrights. Regardless of any other terms that are contained in the terms of use for the Microsoft website that hosts this documentation, you may make copies of it in order to develop implementations of the protocols, and may distribute portions of it in your implementations of the protocols or your documentation as necessary to properly document the implementation. This permission also applies to any documents that are referenced in the protocol documentation.
- **No Trade Secrets**. Microsoft does not claim any trade secret rights in this documentation.
- **Patents**. Microsoft has patents that may cover your implementations of the protocols. Neither this notice nor Microsoft's delivery of the documentation grants any licenses under those or any other Microsoft patents. However, the protocols may be covered by Microsoft's Open Specification Promise (available here: http://www.microsoft.com/interop/osp/default.mspx). If you would prefer a written license, or if the protocols are not covered by the OSP, patent licenses are available by contacting protocol@microsoft.com. Intellectual Property R[i](mailto:protocol@microsoft.com)ghts Nofice for Protocol Docu[m](http://www.microsoft.com/interop/osp/default.mspx)entation<br>
Copyrights. This protocol documentation is covered by Microsoft copyrights<br>
Netrocos website that loss to this documentation is our way make copics of trim<br>
v
	- **Trademarks**. The names of companies and products contained in this documentation may be covered by trademarks or similar intellectual property rights. This notice does not grant any licenses under those rights.

**Reservation of Rights**. All other rights are reserved, and this notice does not grant any rights other than specifically described above, whether by implication, estoppel, or otherwise.

**Preliminary Documentation**. This documentation is preliminary documentation for these protocols. Since the documentation may change between this preliminary version and the final version, there are risks in relying on preliminary documentation. To the extent that you incur additional development obligations or any other costs as a result of relying on this preliminary documentation, you do so a t your own risk.

**Tools**. This protocol documentation is intended for use in conjunction with publicly available standard specifications and networking programming art, and assumes that the reader is either familiar with the aforementioned material or has immediate access to it. A protocol specification does not require the use of Microsoft programming tools or programming environments in order for a Licensee to develop an implementation. Licensees who have access to Microsoft programming tools and environments are free to take advantage of them.

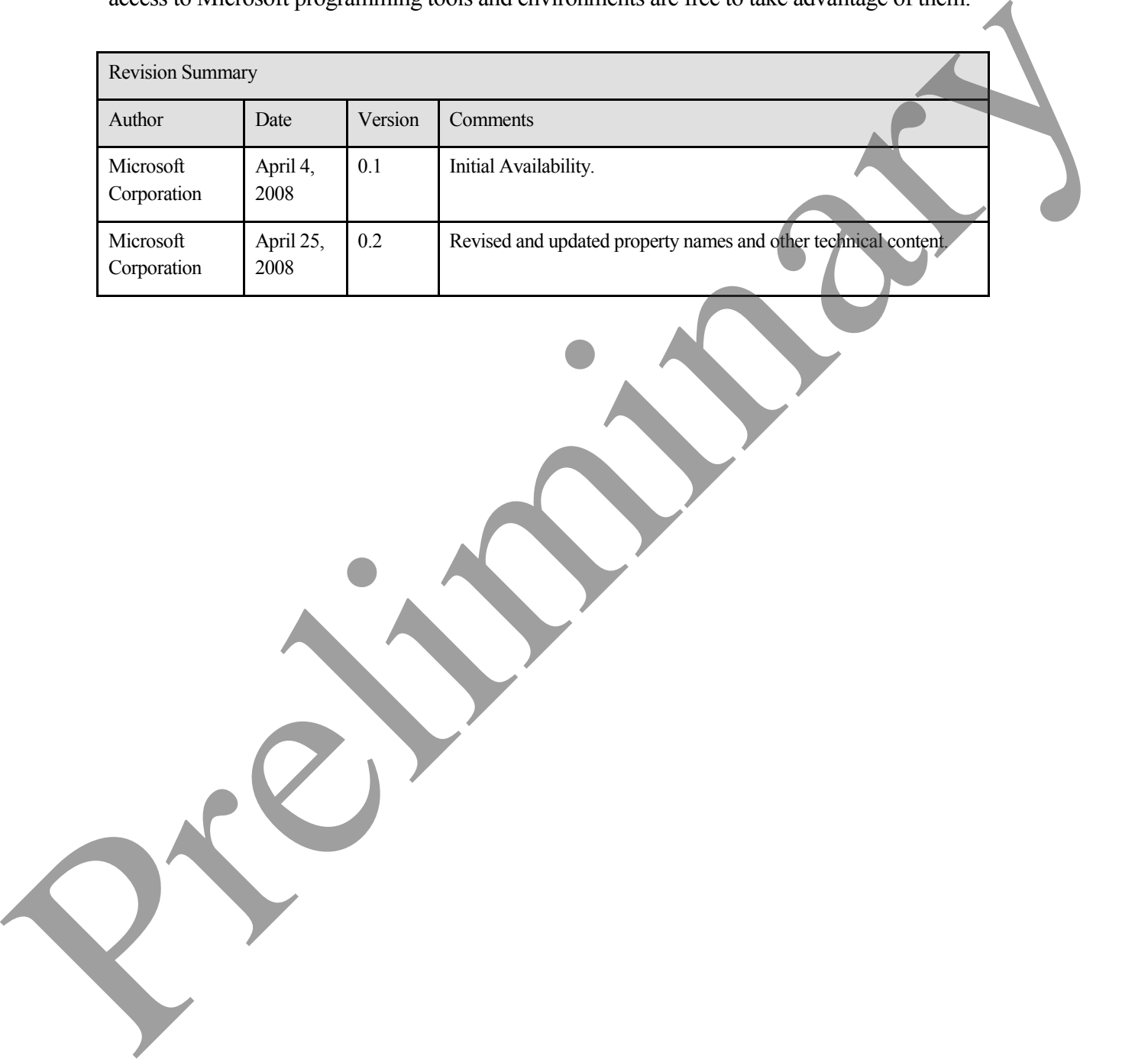

## **Table of Contents**

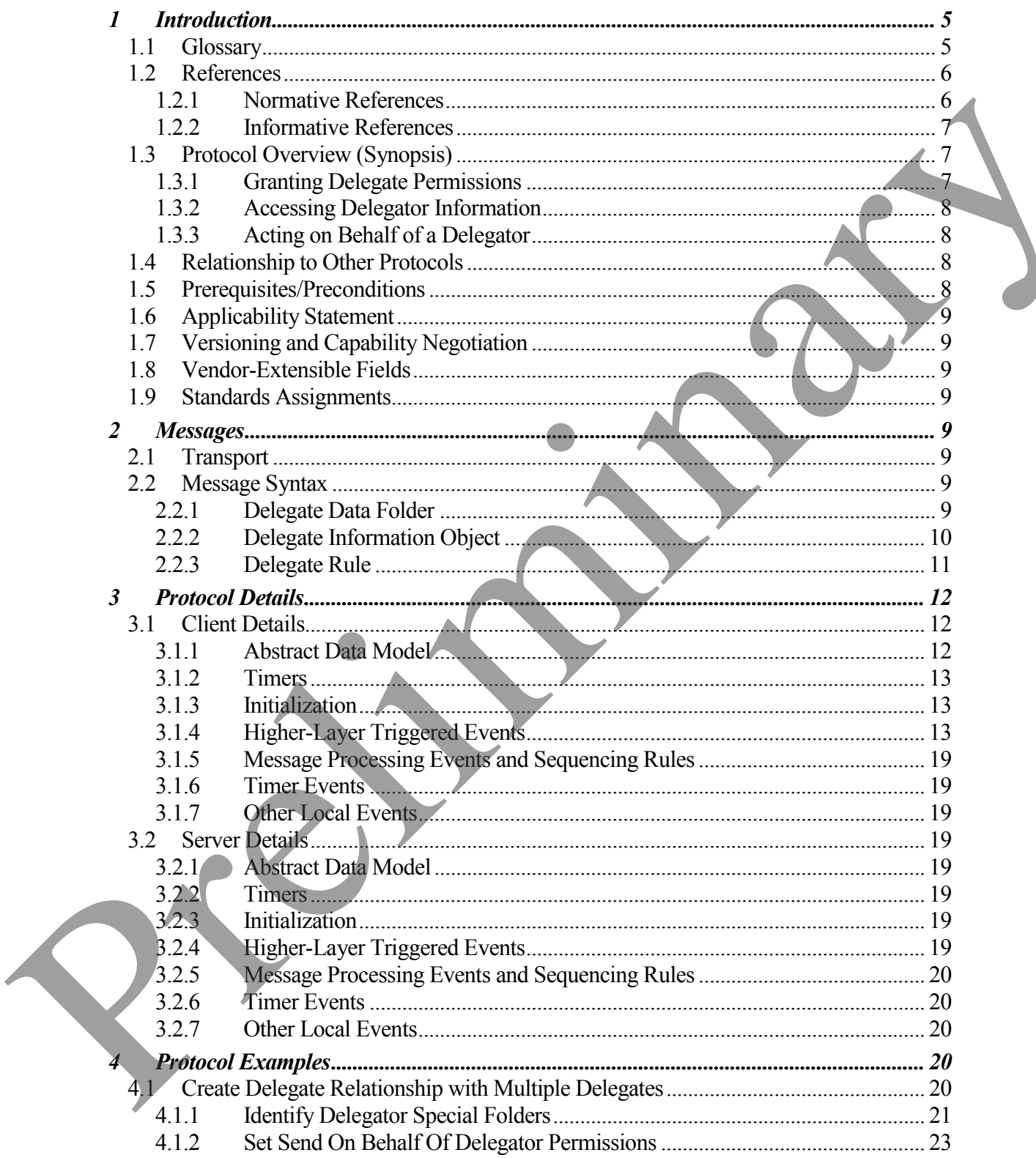

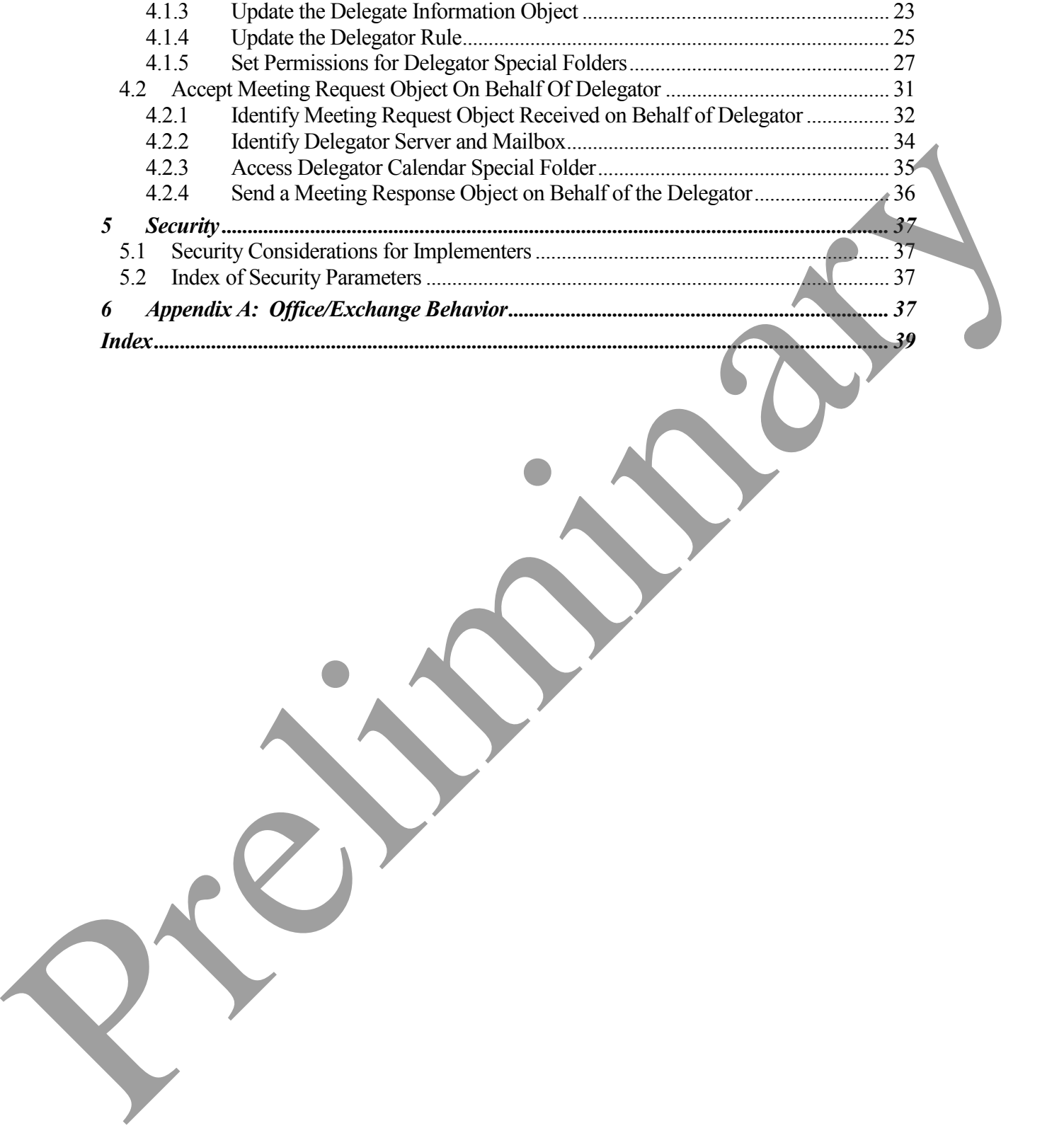

# <span id="page-4-0"></span>**1 Introduction**

This document defines the mechanisms by which one user delegates to another user the ability to send mail and manage content on their behalf, and the mechanisms by which the delegate accomplishes those actions.

The Delegate Access Configuration protocol defines the following:

- The format to enable another user to send mail on behalf of another user.
- The format to enable another user to receive meeting requests on behalf of another user.
- The format for granting permissions to another user to read from or write to all or part of a user's mailbox.
- The mechanism for accessing another user's mailbox.

## <span id="page-4-1"></span>**1.1 Glossary**

The following terms are defined in [MS-OXGLOS]:

**Address Book object Calendar object delegate Delegate Information object folder from properties mailbox meeting related object Message object property recipient properties restriction remote operation (ROP) rule rule action sender properties server-side rule special folder Task object task request Unicode** The Delegate Access Configuration protocol defines the following:<br>
The format to emble another user to receive meeting requests on behalf of another<br>
The format for emblement are to see all mail on the latter of the<br>
The f

The following terms are specific to this document:

**delegator:** Someone granting permissions to a **delegate** to act on their behalf.

**delegate data folder :** A **special folder** that contains the **Delegate Information object**.

**delegate rule:** A **server-side rule** used to send mail to **delegates** on behalf of the **delegator**.

- **informational update:** A Meeting Update object that includes a change such as adding agenda details, which does not require attendees to re-respond.
- **Private Message object:** A **Message object** with properties indicating that it contains sensitive information.
- **received representing properties:** A group of properties that identify the end user represented by the receiving mailbox owner.
- **remote user:** An Address Book object known to be from a foreign or remote messaging system.
- **send on behalf of**: A special permission granted to a **delegate** allowing them to send **Message objects** representing the **delegator**.
- **MAY, SHOULD, MUST, SHOULD NOT, MUST NOT:** These terms (in all caps) are used as described in [RFC2119]. All statements of optional behavior use either MAY, SHOULD, or SHOULD NOT. sensitive information.<br>
received represential py phereceiving mailbox owner.<br>
remember user: An Address Book object known to be from a foreign or remote meshang<br>
remote user: An Address Book object known to be from a forei

## <span id="page-5-0"></span>**1.2 References**

## <span id="page-5-1"></span>**1.2.1 Normative References**

[MS-OXCDATA] Microsoft Corporation, "Data Structures Protocol Specification", April 2008.

[MS-OXCFOLD] Microsoft Corporation, "Folder Object Protocol Specification", April 2008.

[MS-OXCMSG] Microsoft Corporation, "Message and Attachment Object Protocol Specification", April 2008.

[MS-OXCPERM] Microsoft Corporation, "Exchange Access and Operation Permissions Specification", April 2008.

[MS-OXCROPS] Microsoft Corporation, "Remote Operations (ROP) List and Encoding Protocol Specification", April 2008.

[MS-OXCSTOR] Microsoft Corporation, "Store Object Protocol Specification", April 2008.

[MS-OXDISCO] Microsoft Corporation, "Autodiscover HTTP Service Protocol Specification", April 2008.

[MS-OXOABK] Microsoft Corporation, "Address Book Object Protocol Specification", April 2008.

[MS-OXOCAL] Microsoft Corporation, "Appointment and Meeting Object Protocol Specification", April 2008.

[MS-OXOPFFB] Microsoft Corporation, "Public Folder Based Free/Busy Protocol Specification", April 2008.

[MS-OXORULE] Microsoft Corporation, "E-mail Rules Protocol Specification", April 2008.

[MS-OXOSFLD] Microsoft Corporation, "Special Folders Protocol Specification", April 2008.

[MS-OXOTASK] Microsoft Corporation, "Task-Related Objects Protocol Specification", April 2008.

[MS-OXPROPS] Microsoft Corporation, "Office Exchange Protocols Master Property List Specification", April 2008.

[RFC2119] Bradner, S., "Key words for use in RFCs to Indicate Requirement Levels", BCP 14, RFC 2119, March 1997, http://www.ietf.org/rfc/rfc2119.txt.

## <span id="page-6-0"></span>**1.2.2 Informative References**

None.

## <span id="page-6-1"></span>**1.3 Protocol Overview (Synopsis)**

The Delegate Access Configuration protocol can be used to allow a **delegator** in an organization to delegate responsibility for several activities that are commonly performed on objects in their **mailbox**, or a delegator can also configure delivery of **meeting request objects** directly to the delegate.

To allow a **delegate** to perform these activities, the delegator grants the delegate permissions to the resources required by the activity being performed. After permissions have been granted, the delegate is able to access the delegator's mailbox and complete the desired actions.

## <span id="page-6-2"></span>**1.3.1 Granting Delegate Permissions**

There are three sets of permissions that are commonly granted to a delegate: reviewer, author, and editor. These permissions are set on a specific set of **special folders**. The delegator decides on the level of permissions based on the activities the delegate will be performing, as follows: [MS-OXORULE] Microsoft Conoration, "E-mail Rules Protocol Specification", April 2008<br>
MS-OXORI-LDJ Microsoft Corporation, "Tack-Related Objects Protocol Specification", April<br>
2008.<br>
TMS-OXOTASKI Microsoft Corporation, "Ta

Reviewer permissions give the delegate read-only access to items.

Author permissions allow the delegate to read all items, create new items, and delete and modify the items that they create.

Editor permissions provide full control to the delegate.

Additionally, the delegate can be granted permissions to **send on behalf** of the delegator. This can be useful if the delegate will be responding to **Message objects**, managing **meeting related objects**, and/or managing **tasks objects**.

## <span id="page-7-0"></span>**1.3.2 Accessing Delegator Information**

To access delegator's information a delegate will identify and logon to the delegator's mailbox. The delegate will then identify the desired special folder, open the delegator's special folder, and manipulate items (such as creating or modifying appointments) to complete the task.

## <span id="page-7-1"></span>**1.3.3 Acting on Behalf of a Delegator**

If the delegate desires to send on behalf of the delegator, the delegate sets properties on the message object indicating that it is sent on behalf of the delegator. The server will validate that the delegate has the appropriate permissions to send on behalf of the delegator.

It is also possible for the delegate to receive meeting related objects on behalf of the delegator. These objects can only be acted on if the delegate has the appropriate permissions to the delegator's calendar special folder and has permission to send mail on behalf of the delegator. This is due to the fact that both of these permissions will be required to properly process and respond to meeting related objects.

## <span id="page-7-2"></span>**1.4 Relationship to Other Protocols**

This protocol specification relies on an understanding of how to work with Stores, Folders, Permissions, Rules, Messages, and Address Book objects, as specified in [MS-OXCSTOR], [MS-OXCFOLD], [MS-OXOSFLD], [MS-OXCPERM], [MS-OXORULE], [MS-OXCMSG], [MS-OXOMSG], and [MS-OXOABK]. Also, because this protocol enables Calendar and Task object processing, it also relies on an understanding on how to work with Calendar and Task objects, as specified in [MS-OXOCAL], and [MS-OXOTASK]. 1532 Accessing Delegator Information<br>
The uses delegator September information adelegate will identify and logon to the delegator's spinal<br>
The uses delegate will then identify the desired special folder, open the delegato

The specification also relies on understanding how ROPs are transmitted to the server using the underlying RPC transport (see [MS-OXCROPS]).

## <span id="page-7-3"></span>**1.5 Prerequisites/Preconditions**

In the case of a delegator, this protocol assumes the client has previously resolved the name of the delegator, logged on to the server, and has acquired a handle to the **mailbox** of the delegator.

In the case of the delegate, this protocol assumes the messaging client has previously resolved the name of the delegator, as specified in [MS-OXOABK].

## <span id="page-8-0"></span>**1.6 Applicability Statement**

This protocol would be implemented if users desired to manipulate the objects in another user's mailbox, send mail on another user's behalf, and/or manage meeting and task requests for another user.

## <span id="page-8-1"></span>**1.7 Versioning and Capability Negotiation**

None.

## <span id="page-8-2"></span>**1.8 Vendor-Extensible Fields**

None.

## <span id="page-8-3"></span>**1.9 Standards Assignments**

None.

## <span id="page-8-4"></span>**2 Messages**

## <span id="page-8-5"></span>**2.1 Transport**

This protocol uses the protocols specified in [MS-OXCFOLD], [MS-OXCMSG], [MS-OXOMSG], [MS-OXOABK], [MS-OXORULE], and [MS-OXOPERM] as its underlying transport mechanism.

## <span id="page-8-6"></span>**2.2 Message Syntax**

This protocol uses the structures defined in [MS-OXCDATA] Data Structures Protocol Specification and properties declared in [MS-OXPROPS] Office Exchange Protocols Master Property List Specification as the low-level syntax through which the following property/value pairs are encoded. For a description of the values stored in these properties, see section 3. 1.7 Versioning and Capability Negotiation<br>
None.<br>
1.8 Verdor-Extensible Fields<br>
None.<br>
1.9 Standards Assignments<br>
None.<br>
2. Messages<br>
2.1 Transport<br>
This prokess the predicable specified in [MS-OX/FiOLD], [MS-OXCVIGIT], [

## <span id="page-8-7"></span>**2.2.1 Delegate Data Folder**

The **delegate data folder** is a special folder residing under the root special folder which contains the **Delegate Information object**.

## **2.2.1.1 Common Properties**

In addition to standard **folder** properties specified in [MS-OXCFOLD], the delegate data folder MUST contain the **property** listed in the following section.

## **2.2.1.1.1 PidTagDisplayName**

This is a PtypString property and its value MUST be set to "Freebusy Data".

## <span id="page-9-0"></span>**2.2.2 Delegate Information Object**

The delegate information object is special Message object used to store delegate access settings for a delegator. This delegate information object MUST be stored in the delegate data folder for the delegator.

Unless otherwise specified, the delegate information object adheres to all property constraints specified in [MS-OXPROPS] and all property constraints specified in [MS-OXCMSG]. A delegate information object MAY also contain other properties<1>, which are defined in [MS-OXPROPS], but these properties have no impact on the Delegate Access protocol. specified in (NS-OZPROSYS) and all property constanting means of the delegate information of the properties of the mean of the properties (1.4 and 2.2.1.1 Control of the properties that in the properties are a specified in

## **2.2.2.1 Common Properties**

In addition to standard Message object properties specified in [MS-OXCMSG], the delegate information object MUST contain the properties listed in the following sections

## **2.2.2.1.1 PidTagMessageClass**

This is a PtypString **property** and its value MUST be set to "IPM.Microsoft.ScheduleData.FreeBusy".

## **2.2.2.1.2 PidTagNormalizedSubject**

This is a PtypString property and its value MUST be set to "LocalFreebusy".

## **2.2.2.2 Delegate Information Properties**

## **2.2.2.2.1 PidTagScheduleInfoDelegatorWantsCopy**

This is a PtypBoolean property indicating if the delegator wants to receive meeting related objects in addition to the delegate receiving them.

This property MUST be set in the delegate information object.

## **2.2.2.2.2 PidTagScheduleInfoDelegatorWantsInfo**

This is a PtypBoolean property indicating if the delegator wants to receive **informational updates**, as specified in [MS-OXOCAL].

This property MUST be set in the Delegate Information object.

## **2.2.2.2.3 PidTagScheduleInfoDelegateNames**

This PtypMultipleString property specifies the names of the delegates. Each entry MUST contain the value of PidTagDisplayName property of each delegate's Address Book object. For more information on the Address Book object, see [MS-OXOABK].

This property  $MAY \leq 2$  be accessed and manipulated as PtypMultipleString8, which can cause loss of fidelity when converting from Unicode.

## **2.2.2.2.4 PidTagScheduleInfoDelegateNamesW**

This PtypMultipleString property specifies the names of the delegates. Each entry MUST contain the value of PidTagDisplayName property of each delegate's Address Book object. For more information on the Address Book object, see [MS-OXOABK].

This property MUST be accessed and manipulated as PtypMutipleString, preserving fidelity of Unicode information.

## **2.2.2.2.5 PidTagScheduleInfoDelegateEntryIds**

This PtypMutlipleBinary property specifies the EntryIds of the delegates. Each entry MUST contain the value of PidTagEntryId property of each delegate's Address Book object. For more information on the Address Book bject, please see [MS-OXOABK].

This property MUST be set in the Delegate Information object.

## **2.2.2.2.6 PidTagDelegateFlags**

This is a PtypMultipleInteger32 property indicating if delegates can view **private message objects**. Each entry of this property MUST be set to one of the following values:

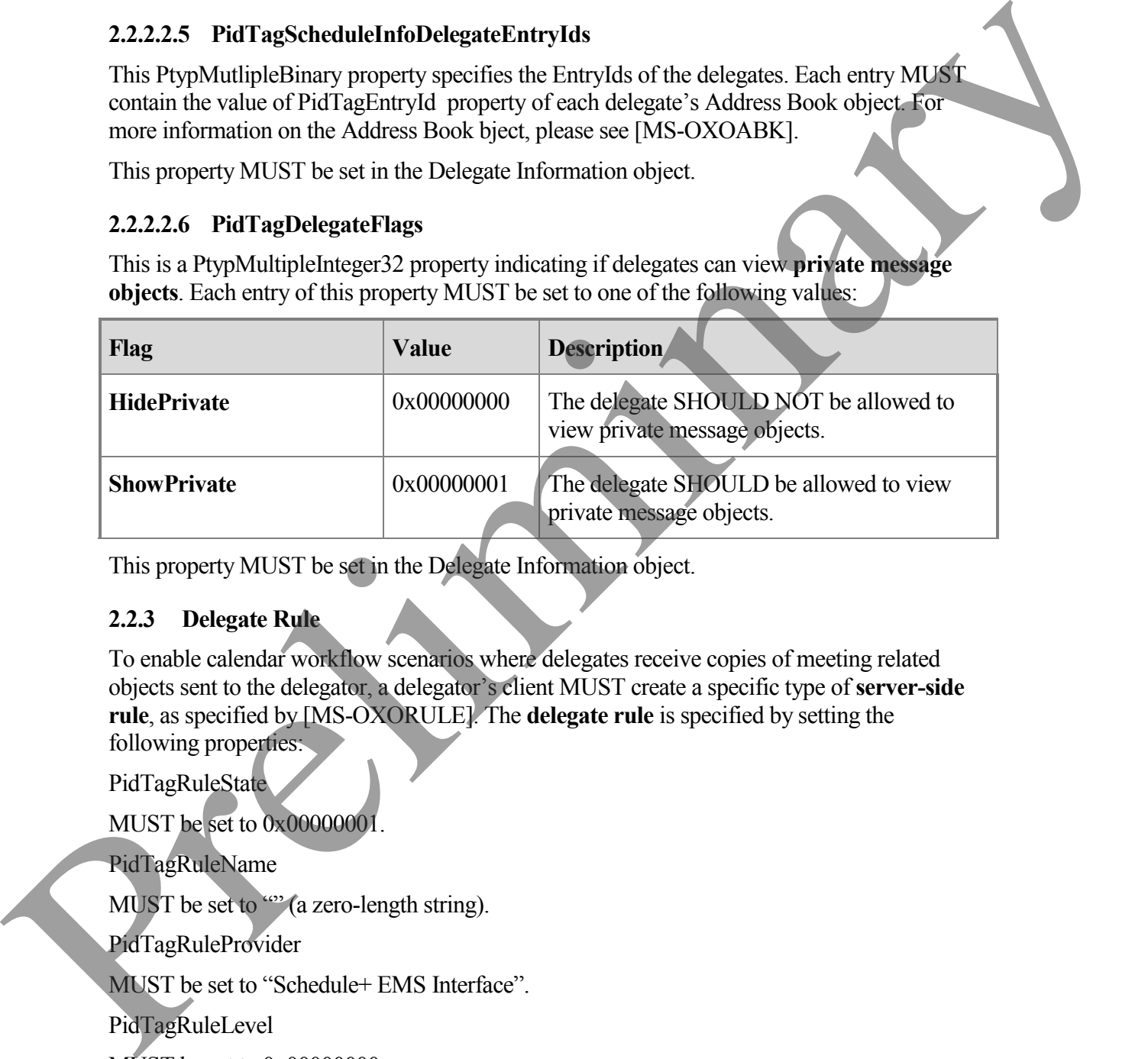

This property MUST be set in the Delegate Information object.

## <span id="page-10-0"></span>**2.2.3 Delegate Rule**

To enable calendar workflow scenarios where delegates receive copies of meeting related objects sent to the delegator, a delegator's client MUST create a specific type of **server-side rule**, as specified by [MS-OXORULE]. The **delegate rule** is specified by setting the following properties:

PidTagRuleState

MUST be set to 0x00000001.

PidTagRuleName

MUST be set to  $\omega$  (a zero-length string).

PidTagRuleProvider

MUST be set to "Schedule+ EMS Interface".

PidTagRuleLevel

MUST be set to 0 x00000000.

### **[MS-OXODLGT] - v0.2**

## PidTagRuleCondition

MUST be set to a restriction of type RES AND with the following three sub-clauses:

- 1. A restriction of type RES\_CONTENT with a ulFuzzyLevel of FL\_PREFIX, comparing the value of PidTagMessageClass property to the string value "IPM.Schedule.Meeting".
- 2. A restriction of type RES\_NOT with the following sub-clause:
	- 1. A restriction of type RES\_EXIST that specifies the PidTagDelegatedByRule property.
- 3. A restriction of type RES\_OR with the following two sub-clauses:
	- 1. A restriction of type RES\_NOT with the following sub-clause:
		- 1. A restriction of type RES\_EXIST that specifies the PidTagSensitivity property.
	- 2. A restriction of type RES\_PROPERTY, with relop RELOP\_NE, comparing the value of PidTagSensitivity property to the value of Private (0x00000002).

## PidTagRuleActions

The delegate rule actions are used to:

- 1. Send copies of meeting related objects to delegates. Uses OP\_DELEGATE action, as specified in [MS-OXORULE].
- 2. Delete the delegator's copy of meeting related objects. Uses OP\_DELETE action, as specified in [MS-OXORULE].

Sections 3.1.4.3.2.1 and 3.1.4.3.4 specify when the previous actions MUST be specified in the delegate rule.

## <span id="page-11-0"></span>**3 Protocol Details**

## <span id="page-11-1"></span>**3.1 Client Details**

## <span id="page-11-2"></span>**3.1.1 Abstract Data Model**

This section describes a conceptual model of possible data organization that an implementation maintains to participate in this protocol. The described organization is provided to facilitate the explanation of how the protocol behaves. This document does not mandate that implementations adhere to this model as long as their external behavior is consistent with that described in this document. 2. A restr[i](#page-15-0)ction of type RES NOT with the following sub-clause:<br>
1. A restriction of type RES EXIST that specifies the PidTagDelegatedBygins<br>
Property.<br>
2. A restriction of type RES OR with the following two sub-clauses:<br>

## **3.1.1.1 Delegator Client**

A **delegator** client is used by a delegator to establish delegation relationships with one or more **delegates**, and, in addition, is used to store delegator preferences in the **Delegate Information object** .

## **3.1.1.2 Delegate Client**

A delegate client is used to perform actions on behalf of the delegator. To perform these actions, the delegate client will:

- Access the delegator's **mailbox** to create, modify, or delete objects.
- Honor preferences stored by the **delegator** client in delegate information object.
- Send **Message objects** on behalf of the delegator**.**

## <span id="page-12-0"></span>**3.1.2 Timers**

None.

## <span id="page-12-1"></span>**3.1.3 Initialization**

None.

## <span id="page-12-2"></span>**3.1.4 Higher-Layer Triggered Events**

## **3.1.4.1 Creating Delegate Data Folder**

The client for a delegator MUST create the **delegate data folder** under the delegator's root **special folder**.

In addition, the EntryId for the delegate data folder is stamped in the PidTagFreeBusyEntryIds **property**, as specified in [MS-OXOPFFB].

## **3.1.4.2 Creating Delegate Information Object**

The client for a delegator MUST create the Delegate Information object under the delegator's delegate data folder.

In addition, the EntryId for the Delegate Information object is stamped in the PidTagFreeBusyEntryIds property, as specified in [MS-OXOPFFB].

## **3.1.4.3 Creating Delegate Relationship**

The client for a delegator establishes the delegate relationship by setting permissions and individual preferences for delegates, as well as by setting global delegate preferences. A client for the delegator accomplishes this by performing the following steps, as specified in sections 3.1.4.3.1 through 3.1.4.3.5. • Honor preferences stored by the delegator client in delegator information object.<br>
• Such Message objects on behalf of the delegator.<br>
1.1.2 Timers<br>
1.1.3 Initialization<br>
None.<br>
1.1.4 Higher-Layer Triggered Events<br>
1.1.4

## **3.1.4.3.1 Set Send On Behalf Of Delegator Permissions**

The delegator's client SHOULD grant send on behalf of permissions to every delegate <3>. This is accomplished by adding the value of the PidTagEntryId property of the delegate's Address Book Object to the PidTagAddressBookPublicDelegates property of the delegator's address book container, as specified by [MS-OXOABK].

A client MAY<4> support delegation for a **remote user** if it indicates that it supports sharing of the delegator's information. The remote user supports sharing of the delegator's

information if the remote user's Address Book object has bit S set in the PidTagDisplayTypeEx property, as specified in [MS-OXOABK].

## **3.1.4.3.2 Set Delegate Folder Permissions**

The following table specifies roles supported by this protocol. Roles are a specific set of flags for the value of the PidTagMemberRights **property** used when setting folder permissions, as specified in [MS-OXCPERM].

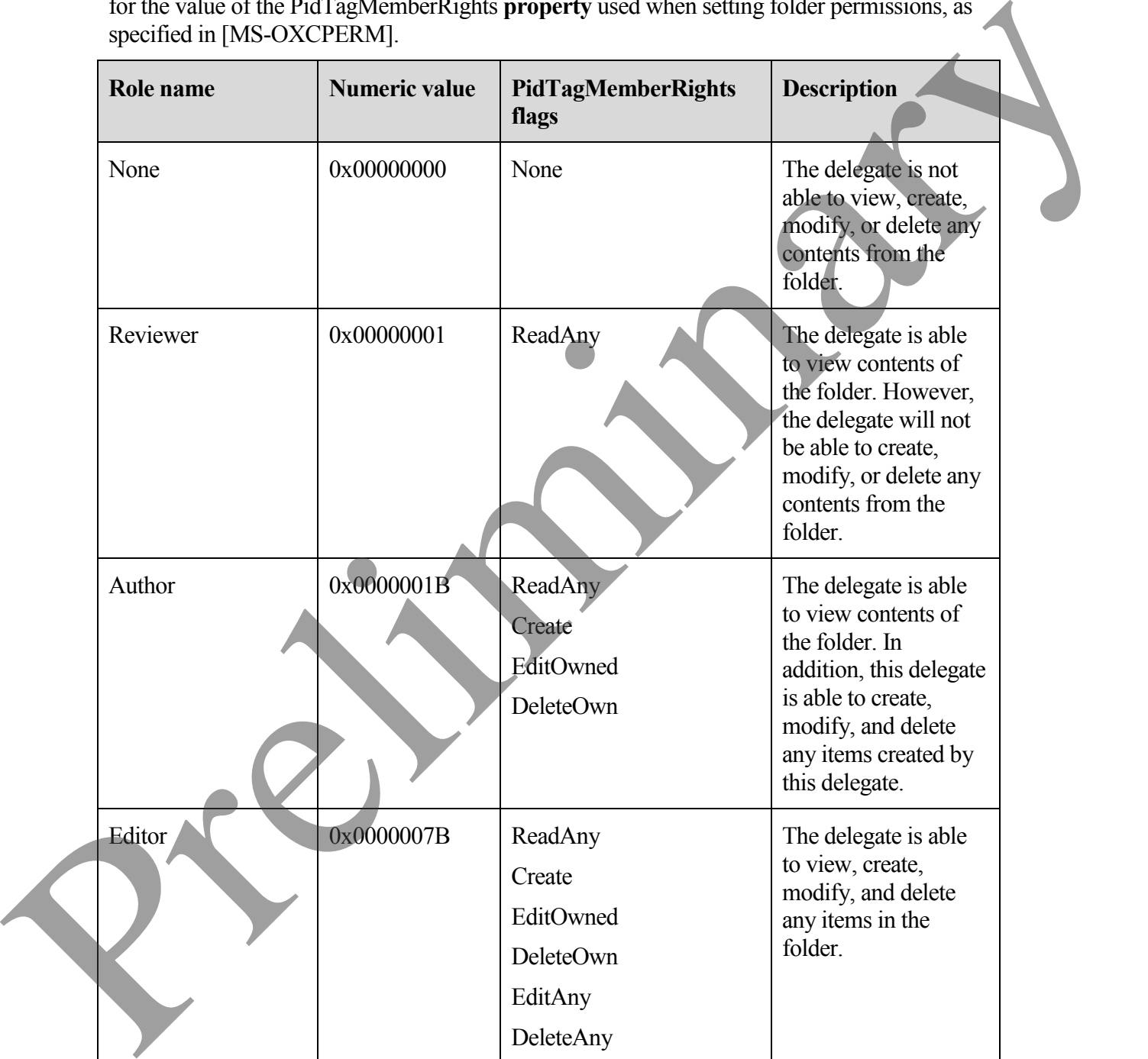

The delegator client MUST specify a role for each of the following special folders, as specified in [MS-OXOSFLD]:

- Calendar
- Inbox  $\bullet$
- Tasks
- Contacts
- Notes
- Journal

The **delegator special folders** listed in the following sections have additional constraints.

## <span id="page-14-0"></span>**3.1.4.3.2.1 Additional Constraints for Calendar Folder**

If a delegate will process meeting related objects on behalf of the delegator, a client MUST:

- 1. Grant the Author or Editor role on the delegator's Calendar special folder to the delegate, as specified in [MS-OXCPERM]. Note: Granting the Author role will limit the delegate to only be able to act on new message objects or those created by the same delegate.
- 2. Grant the Editor role on the delegate data folder to the delegate, as specified in [MS-OXCPERM]. Note: If the delegate data folder doesn't exist, the client for the delegator MUST create it. Tisks<br>
• Connection<br>
• Connection<br>
• Connection<br>
• Molecular Shottes<br>
• Molecular Shottes<br>
• Molecular Shottes<br>
11. Gelarget specified in the following sections have additional constraints<br>
In a delegator, as section relat

Additionally, if a delegate will receive meeting related objects on behalf of the delegator, a client MUST:

- 1. Grant the Editor role on the delegator's Calendar special folder to the delegate, as specified in [MS-OXCPERM].
- 2. Grant send on behalf of permissions to the delegate.
- 3. Add the OP\_DELEGATE action including all delegates that will receive meeting related objects on behalf the delegator. The OP\_DELEGATE action is specified in [MS-OXORULE].

## **3.1.4.3.2.2 Additional Constraints for Tasks Folder**

If a delegate will process **task requests** on behalf of the delegator, a client MUST:

1. Grant the Author or Editor role on the delegator's Task special folder to the delegate, as specified in [MS-OXOPERM].

Note: Granting the Author role will limit the delegate to only be able to act on new items or ones created by the same delegate.

2. Grant send on behalf of permissions to the delegate.

## **3.1.4.3.3 Set Individual Delegate Preferences**

For each delegate being specified, the client for the delegator MUST:

- 1. Specify the delegate's name, using value of the PidTagDisplayName property for the Address Book object of the delegate. This MAY<5> be specified as an entry in the PidTagScheduleInfoDelegateNames property, or it MAY<6> be specified as an entry in the PidTagScheduleInfoDelegateNamesW property. A client SHOULD specify both PidTagScheduleInfoDelegateNames and PidTagScheduleInfoDelegateNamesW information for highest fidelity; otherwise a client MUST specify all delegates using the same property (either all in PidTagScheduleInfoDelegateNames or all in PidTagScheduleInfoDelegateNamesW). programs, and the MV-for be specified as an early in the last desired Simulation and Adician Simulation (Mark Color) as a present behalf of the present of the material of the present of the present of the present of the sp
	- 2. Specify the value of the PidTagEntryId property for the Address Book object of the delegate as an entry in PidTagScheduleInfoDelegateEntryIds property.
	- 3. Specify whether the delegate can view the delegator's private message objects as an entry in the PidTagDelegateFlags property. This preference is applicable to all folders for which the delegate has a role of Reviewer, Author, or Editor.

Note: Because each multiple value property specified above MUST have one entry for each delegate, they are correlated by their index into these multiple valued properties, and are only valid if an entry is present for all three properties.

## <span id="page-15-0"></span>**3.1.4.3.4 Set Global Delegate Preferences**

The following preferences are specific to Calendar workflows, and are applicable to all delegates. These preferences are used in conjunction with rules, and allow a delegator to have greater control over which meeting related objects are delivered to the delegator, the delegate, or both.

To learn more about these workflows, see [MS-OXOCAL].

## **PidTagScheduleInfoDelegatorWantsCopy**

The value of this property MUST be set to 0x01 if a delegator wants to receive meeting related objects, or if no delegates will receive meeting related objects on behalf of the delegator.

The OP DELETE action MUST NOT be present when this property has a value of  $0x01$ . The value of this property MUST be set to 0x01 if the value of the PidTagScheduleInfoDelegatorWantsInfo property is set to 0x01.

The delegator MUST add the OP\_DELETE action, as specified in [MS-OXORULE], when this property has a value of 0x00.

For more information on how this property is used, see the Higher-Layer Triggered Events section in [MS-OXOCAL].

### **[MS-OXODLGT] - v0.2**

## **PidTagScheduleInfoDelegatorWantsInfo**

The value of this property MUST be set to 0x01 if a delegator wants to receive informational updates, as specified in [MS-OXOCAL]. It MUST be set to 0x00 otherwise.

The value of this property MUST be set to 0x00 if the value of property PidTagScheduleInfoDelegatorWantsCopy is set to 0x00.

For more information on how this property is used, see the Higher-Layer Triggered Events section in [MS-OXOCAL].

The following table helps to illustrate valid combinations of the PidTagScheduleInfoDelegatorWantsCopy (WC) and PidTagScheduleInfoDelegatorWantsInfo (WI) properties:

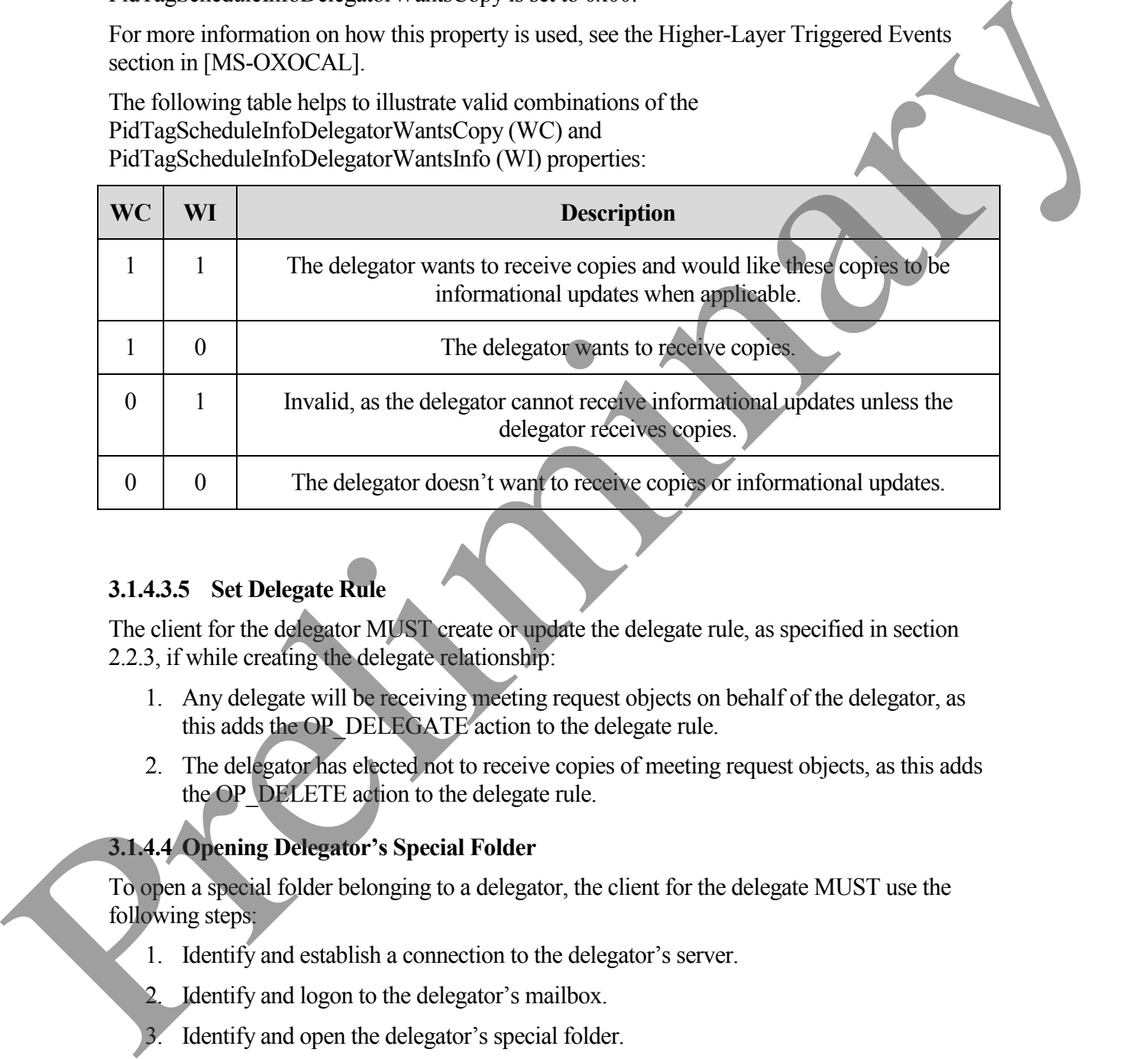

## **3.1.4.3.5 Set Delegate Rule**

The client for the delegator MUST create or update the delegate rule, as specified in section 2.2.3, if while creating the delegate relationship:

- 1. Any delegate will be receiving meeting request objects on behalf of the delegator, as this adds the OP\_DELEGATE action to the delegate rule.
- 2. The delegator has elected not to receive copies of meeting request objects, as this adds the OP\_DELETE action to the delegate rule.

## **3.1.4.4 Opening Delegator's Special Folder**

To open a special folder belonging to a delegator, the client for the delegate MUST use the following steps:

- 1. Identify and establish a connection to the delegator's server.
- 2. Identify and logon to the delegator's mailbox.
- Identify and open the delegator's special folder.

The delegate's client uses properties from the Address Book object for the delegator to identify the delegator's server and mailbox.

If the Address Book object has a value in the PidTagAddressBookHomeMessageDatabase property, this string MUST be used. Otherwise, if this is a remote user, the client MAY<7> use the delegate's own server and let the AutoDiscover HTTP Service protocol handle redirection to the correct server, as specified in [MS-OXDISCO].

If the Address Book object has a valid PidTagAddressBookProxyAddresses property, then the mailbox MUST be identified in the following order:

- 1. Using the value of the "MAILBOX" entry if present
- 2. Using the value of the "EX" entry if present.

If the Address Book Object doesn't contain a valid PidTagAddressBookProxyAddresses property, or this property doesn't contain "MAILBOX" or "EX" entries, then the mailbox MUST be identified by the value of the PidTagEmailAddress property.

After establishing a connection to the server, the client uses RopLogon to connect to the delegator's private mailbox with HOME\_LOGON and TAKE\_OWNERSHIP flags, as specified in [MS-OXCSTOR].

After the client has logged on to the delegator's mailbox, the delegate client identifies the desired special folder within the delegator's mailbox, as specified in [MS-OXCSTOR] or [MS-OXOSFLD].

The client uses RopOpenFolder to open the delegator's special folder as specified in [MS-OXCFOLD].

## **3.1.4.5 Display Delegator Contents**

The client for a delegate SHOULD NOT show private message objects of the delegator unless the PidTagDelegateFlags entry for the delegate has a value of ShowPrivate, indicating that the delegator wants to make private message objects visible. relation to the orient server as specified in [MS-0XOSICO].<br>
The Address Book object has a valid PidTing AddressBookProxyAddresses property, then the<br>
mailbas MUST be identified in the following under<br>
1. Using the value o

## **3.1.4.6 Send On Behalf Of Delegator**

When sending Message objects on behalf of the delegator, the client of the delegate MUST populate from properties, as specified in [MS-OXOMSG], with information from the delegator.

## **3.1.4.7 Receive/Process On Behalf Of Delegator**

The client for a delegate can identify that a message object has been received on behalf of the delegator when the received representing properties are present and different than recipient properties, as specified in [MS-OXOMSG].

If received representing properties are present, these MUST take precedence over recipient properties to identify the delegator Address Book object.

When the client for a delegate is processing a meeting related object received on behalf of a delegator, the client for the delegate MUST create or access the corresponding calendar object in the delegator's special folder. See [MS-OXOCAL] for details on processing a meeting related object.

When the client for a delegate is processing a task request on behalf of a delegator, the client for the delegate MUST create the corresponding Task object in the delegator's special folder. See [MS-OXOTASK] for details on processing a task request.

## <span id="page-18-0"></span>**3.1.5 Message Processing Events and Sequencing Rules**

None.

## <span id="page-18-1"></span>**3.1.6 Timer Events**

None.

## <span id="page-18-2"></span>**3.1.7 Other Local Events**

None.

## <span id="page-18-3"></span>**3.2 Server Details**

## <span id="page-18-4"></span>**3.2.1 Abstract Data Model**

This section describes a conceptual model of possible data organization that an implementation maintains to participate in this protocol. The described organization is provided to facilitate the explanation of how the protocol behaves. This document does not mandate that implementations adhere to this model as long as their external behavior is consistent with that described in this document. For the delegate MUSI recent the corresponding Task object in the delegator's special folder<br>See [MS-OXOTASK] for details on processing a task request.<br>
3.1.5 Message Precessing Events and Sequencing Rules<br>
None.<br>
3.1.7 Ot

This protocol is primarily client driven, however the server plays an important role in ensuring that delegate scenarios are possible, which is accomplished mostly by implementing underlying protocols. As such, the abstract data model for this protocol is not significantly different than that of its underlying protocols.

<span id="page-18-5"></span>**3.2.2 Timers**

None.

## <span id="page-18-6"></span>**3.2.3 Initialization**

None.

## <span id="page-18-7"></span>**3.2.4 Higher-Layer Triggered Events**

## **3.2.4.1 Opening Delegator Root Special Folder**

The server MUST provide read access to a delegator's root special folder and its properties, as the delegate will need to obtain the FID for the delegator's special folders, as specified in [MS -OXOSFLD].

## **3.2.4.2 External Higher-Layer Triggered Events**

This section specifies higher-layer triggered events implemented in external protocols which are required for scenarios in this protocol.

## **3.2.4.2.1 Submitting On Behalf Of Delegator**

For non-meeting related objects, a server MUST validate that the delegate (specified in sender properties, as specified in [MS-OXOMSG]) has access to send on behalf of the delegator (specified in **from properties,** as specified in [MS-OXOMSG]). For non-measing related objects, a secret MUSI validate in the delegate specified in specified in the predict of the section of the section of the delegate of specified in from properties, as specified in RNS-OXOMSGI) in a

## **3.2.4.2.2 Message Delivery to Delegator**

A server MUST process the **delegator rule** when present, as specified by [MS-OXORULE].

When present, the delegator rule actions accomplish the following:

- OP DELEGATE action ensures that meeting related objects are delivered to the delegate, and that these meeting related objects are on behalf of the delegator (specified in **received representing properties**).
- OP\_DELETE action ensures that the delegator does not receive unwanted **meeting request objects.**

## **3.2.4.2.3 Creating, Modifying, or Deleting Message Objects**

When a delegate attempts to create, modify, or delete a message request object which resides in the delegator mailbox, a server MUST ensure the delegate has sufficient permissions, as specified in [MS-OXCPERM].

Additionally, a server MUST track the creator and last modifier of any Message object as specified by [MS-OXCMSG].

## <span id="page-19-0"></span>**3.2.5 Message Processing Events and Sequencing Rules**

None.

## <span id="page-19-1"></span>**3.2.6 Timer Events**

None.

## <span id="page-19-2"></span>**3.2.7 Other Local Events**

None.

# <span id="page-19-3"></span>**4 Protocol Examples**

## <span id="page-19-4"></span>**4.1 Create Delegate Relationship with Multiple Delegates**

The following example shows the **remote operation (ROP)** traces for delegator with name "delegator1" creating a relationship with delegate named "delegate1" and delegate named

"delegate2". The ROP traces in this example are truncated to more easily illustrate ROP information that is specific to this protocol.

This example highlights the following steps when setting up the delegate relationship:

- 1. Identifying delegator special folders.
- 2. Setting Send On Behalf Of Delegator Permissions.
- 3. Updating the delegate information object.
- 4. Updating the delegate rule.
- 5. Setting permissions for delegator special folders.

### <span id="page-20-0"></span>**4.1.1 Identify Delegator Special Folders**

To identify the delegator special folders, the client will log on to the delegator mailbox and query for the special folder properties from the Inbox special folder, which is provided in response to the RopLogon. 2. Setting the delegator the interestion object.<br>
3. Updating the delegate rule:<br>
4. Updating the delegate rule:<br>
5. Setting permissions for delegate repeat Folders.<br>
4.1.1 Menting the delegate repeat Folders (For the lin

```
RopLogon
```
ROPid: 0xFE

LogonFlags: 0x01 Private

OpenFlags: 0x0100040C HOME LOGON TAKE OWNERSHIP NO MAIL CLI WITH PER MDB FIX

### **Private Logon LegacyDN: /o=First Organization/ou=Exchange Administrative Group (FYDIBOHF23SPDLT)/cn=Recipients/cn=delegator1**

RopLogon

…

ROPid: 0xFE

FolderArray:

 FolderID 4: 0001-00174ea8cd9d IPM subtree **FolderID 5: 0001-00174ea8cda0 Inbox**

FolderID 6: 0001-00174ea8cda1 Outbox

RopOpenFolder

…

ROPid: 0x02

### **FID: 0001-00174ea8cda0**

RopOpenFolder

ROPid: 0x02

### **HandleIndex: 1 (HSOT=0x00000085)**

ReturnValue: ecNone (success) (0x00000000)

RopGetPropertiesSpecific

ROPid: 0x07

### **HandleIndex: 2 (HSOT=0x00000085)**

ReturnValue: ecNone (success) (0x00000000)

### **[MS-OXODLGT] - v0.2**

PropCount: 29

…

 0x36D00102 PidTagIpmAppointmentEntryId PtypBinary 46 Bytes 0000: 00 00 00 00 C3 E1 78 57-96 52 CE 46 A3 53 B3 E0 ......xW.R.F.S.. 0010: 7F 9B 97 BC 01 00 8B 8D-B1 82 AF 2E D0 48 93 47 .............H.G 0020: 07 ED 54 48 84 0F **00 17-4E A8 9C 98** 00 00 ..TH....N..... 0x36D10102 PidTagIpmContactEntryId PtypBinary 46 Bytes 0000: 00 00 00 00 C3 E1 78 57-96 52 CE 46 A3 53 B3 E0 ......xW.R.F.S.. 0010: 7F 9B 97 BC 01 00 8B 8D-B1 82 AF 2E D0 48 93 47 ................. 0020: 07 ED 54 48 84 OF **00 17-4E A8 9C 99** 00 00 ...TH...... 0x36D20102 PidTagIpmJournalEntryId PtypBinary 46 Bytes 0000: 00 00 00 00 C3 E1 78 57-96 52 CE 46 A3 53 B3 E0 ...... XW.R.F 0010: 7F 9B 97 BC 01 00 8B 8D-B1 82 AF 2E D0 48 93 47 0020: 07 ED 54 48 84 0F **00 17-4E A8 9C 9B** 00 00 ...... 0x36D30102 PidTagIpmNoteEntryId PtypBinary 46 Bytes 0000: 00 00 00 00 00 C3 E1 78 57-96 52 CE 46 A3 53 B3 E0 ...... XW.R.F.S.. 0010: 7F 9B 97 BC 01 00 8B 8D-B1 82 AF 2E DO 48 93 47 .............H.G 0020: 07 ED 54 48 84 0F **00 17-4E A8 9C 9C** 00 00 ...TH....N..... 0x36D40102 PidTagIpmTaskEntryId PtypBinary 46 Bytes 0000: 00 00 00 00 00 C3 E1 78 57-96 52 CE 46 A3 53 B3 E0 ...... XW.R.F.S.. 0010: 7F 9B 97 BC 01 00 8B 8D-B1 82 AF 2E D0 48 93 47 .............H.G 0020: 07 ED 54 48 84 0F **00 17-4E A8 9C 9D** 00 00 ...TH....N..... 0x36E41102 PidTagFreeBusyEntryIds PtypMultipleBinary PtypMultipleBinary[0] (0 bytes): PtypMultipleBinary[1] (70 bytes): 0000: 00 00 00 00 C3 E1 78 57-96 52 CE 46 A3 53 B3 E0 ...... XW.R.F.S.. 0010: 7F 9B 97 BC 07 00 8B 8D-B1 82 AF 2E D0 48 93 47 .............H.G 0020: 07 ED 54 48 84 0F 00 17-4E A8 9C D4 00 00 8B 8D ..TH....N....... 0030: B1 82 AF 2E D0 48 93 47-07 ED 54 48 84 0F **00 17** .....H.G..TH.... 0040: **4E A8 E7 68** 00 00 N.h. PtypMultipleBinary[2] (0 bytes): PtypMultipleBinary[3] (46 bytes): 0000: 00 00 00 00 C3 E1 78 57-96 52 CE 46 A3 53 B3 E0 ......xW.R.F.S.. 0010: 7F 9B 97 BC 01 00 8B 8D-B1 82 AF 2E D0 48 93 47 .............H.G 0020: 07 ED 54 48 84 0F **00 17-4E A8 9C D4** 00 00 ..TH....N..... CERTIFY PRESS AS A SHEMBA CHANNEL CONTINUES AND RESIDENT CONTINUES AND RESIDENCE CONTINUES AND RESIDENCE CONTINUES AND RESIDENCE CONTINUES AND RESIDENCE CONTINUES AND RESIDENCE CONTINUES AND RESIDENCE CONTINUES AND RESIDE

**[MS-OXODLGT] - v0.2** Delegate Access Configuration Protocol Specification Copyright © 2008 Microsoft Corporation. Release: Friday, April 25, 2008

Ŋ

### <span id="page-22-0"></span>**4.1.2 Set Send On Behalf Of Delegator Permissions**

Then, the delegator will set send on behalf of permissions, using NspiModLinkAtt, as specified in [MS-OXABK].

```
NspiModLinkAtt
```

```
 …
                0x8015000D PidTagAddressBookPublicDelegates
            …
                PtypMultipleBinary
                    PtypMultipleBinary[0] (128 bytes):
                        0000: 00 00 00 00 DC A7 40 C8-C0 42 10 1A B4 B9 08 00 .....
                        0010: 2B 2F E1 82 01 00 00 00-00 00 00 00 2F 6F 3D 46 +/
                        0020: 69 72 73 74 20 4F 72 67-61 6E 69 7A 61 74 69 6F irst Organizati
                         0030: 6E 2F 6F 75 3D 45 78 63-68 61 6E 67 65 20 41 64 n/ou=Exchange Ad
                         0040: 6D 69 6E 69 73 74 72 61-74 69 76 65 20 47 72 6F ministrative Gro
                        0050: 75 70 20 28 46 59 44 49-42 4F 48 46 32 33 53 50 up (FYDIBOHF23SP
                         0060: 44 4C 54 29 2F 63 6E 3D-52 65 63 69 70 69 65 6E DLT)/cn=Recipien
                        0070: 74 73 2F 63 6E 3D 64 65-6C 65 67 61 74 65 32 00 ts/cn=delegate2.
                    PtypMultipleBinary[1] (128 bytes):
                        0000: 00 00 00 00 DC A7 40 C8-C0 42 10 1A B4 B9 08 00 ......@..B......
                         0010: 2B 2F E1 82 01 00 00 00-00 00 00 00 2F 6F 3D 46 +/........../o=F
                         0020: 69 72 73 74 20 4F 72 67-61 6E 69 7A 61 74 69 6F irst Organizatio
                         0030: 6E 2F 6F 75 3D 45 78 63-68 61 6E 67 65 20 41 64 n/ou=Exchange Ad
                         0040: 6D 69 6E 69 73 74 72 61-74 69 76 65 20 47 72 6F ministrative Gro
                         0050: 75 70 20 28 46 59 44 49-42 4F 48 46 32 33 53 50 up (FYDIBOHF23SP
                         0060: 44 4C 54 29 2F 63 6E 3D-52 65 63 69 70 69 65 6E DLT)/cn=Recipien
                         0070: 74 73 2F 63 6E 3D 64 65-6C 65 67 61 74 65 31 00 ts/cn=delegate1.
            …
Cash 3566650 Exchanged Every control access and P = 0.42 and P = 0.42 and P = 0.42 and P = 0.42 and P = 0.42 and P = 0.42 and P = 0.42 and P = 0.42 and P = 0.42 and P = 0.42 and P = 0.42 and P = 0.42 and P = 0
```
## <span id="page-22-1"></span>**4.1.3 Update the Delegate Information Object**

There are two steps to updating the delegate information object, opening the object and updating the properties.

## **4.1.3.1 Open the Delegator Information Object**

The client will then open delegate information object using the MID found in first entry in PidTagFreeBusyEntryIds and FID in the fourth entry in PidTagFreeBusyEntryIds, and this can be verified because the value of NormalizedSubject is "LocalFreebusy".

```
RopOpenMessage
```
ROPid: 0x03

**FolderId: 0001-00174ea89cd4**

```
 OpenModeFlags: 0x03 BestAccess rights
    MessageID: 0001-00174ea8e768
RopOpenMessage
     ROPid: 0x03
     HandleIndex: 1 (HSOT=0x00000062)
     ReturnValue: ecNone (success) (0x00000000)
    NormalizedSubject: LocalFreebusy
```
## **4.1.3.2 Update the Delegator Information Object Properties**

The client will then update the PidTagScheduleInfoDelegatorWantsCopy, and PidTagScheduleInfoDelegatorWantsInfo with the delegator global settings. In this case, the delegate does want copies of meeting related objects, and would prefer to receive informational meeting related objects if the client supports this workflow.

In addition the delegator will update PidTagScheduleInfoDelegateNamesW, PidTagScheduleInfoDelegateEntryIds, PidTagDelegateFlags properties for each delegate, and "delegate2" is stored in the first entry of these multiple valued properties, and "delegate1" is stored in the second entry of these multiple valued properties. The delegator is only allowing "delegate2" to see private message objects. The "delegate2" preferences as well as global delegator preferences are highlighted.

```
RopSetProperties
                ROPid: 0x0A
                HandleIndex: 0 (HSOT=0x00000062)
                PropCount: 12 (0x0C)
            …
                     0x6842000B PidTagScheduleInfoDelegatorWantsCopy PtypBoolean 0x01 (TRUE)
                     0x684A101F PidTagScheduleInfoDelegateNamesW PtypMultipleString 
                         PtypMultipleString[0]:delegate2
                         PtypMultipleString[1]:delegate1
                     0x68451102 PidTagScheduleInfoDelegateEntryIds PtypMultipleBinary 
                         PtypMultipleBinary[0] (128 bytes):
                         0000: 00 00 00 00 DC A7 40 C8-C0 42 10 1A B4 B9 08 00 ......@..B......
                         0010: 2B 2F E1 82 01 00 00 00-00 00 00 00 2F 6F 3D 46 +/........../o=F
                         0020: 69 72 73 74 20 4F 72 67-61 6E 69 7A 61 74 69 6F irst Organizatio
                         0030: 6E 2F 6F 75 3D 45 78 63-68 61 6E 67 65 20 41 64 n/ou=Exchange Ad
                         0040: 6D 69 6E 69 73 74 72 61-74 69 76 65 20 47 72 6F ministrative Gro
                         0050: 75 70 20 28 46 59 44 49-42 4F 48 46 32 33 53 50 up (FYDIBOHF23SP
                         0060: 44 4C 54 29 2F 63 6E 3D-52 65 63 69 70 69 65 6E DLT)/cn=Recipien
                         0070: 74 73 2F 63 6E 3D 64 65-6C 65 67 61 74 65 32 00 ts/cn=delegate2.
Example, the behaviour control is control in the control in the set of the set of the control in the behaviour control is the control in the control in the control in the control in the control in the control in the contr
                        PtypMultipleBinary[1] (128 bytes):
```

```
0000: 00 00 00 00 DC A7 40 C8-C0 42 10 1A B4 B9 08 00 ......@..B......
                    0010: 2B 2F E1 82 01 00 00 00-00 00 00 00 2F 6F 3D 46 +/........../o=F
                    0020: 69 72 73 74 20 4F 72 67-61 6E 69 7A 61 74 69 6F irst Organizatio
                    0030: 6E 2F 6F 75 3D 45 78 63-68 61 6E 67 65 20 41 64 n/ou=Exchange Ad
                    0040: 6D 69 6E 69 73 74 72 61-74 69 76 65 20 47 72 6F ministrative Gro
                    0050: 75 70 20 28 46 59 44 49-42 4F 48 46 32 33 53 50 up (FYDIBOHF23SP
                    0060: 44 4C 54 29 2F 63 6E 3D-52 65 63 69 70 69 65 6E DLT)/cn=Recipien
                    0070: 74 73 2F 63 6E 3D 64 65-6C 65 67 61 74 65 31 00 ts/cn=delegate1.
                0x686B1003 PidTagDelegateFlags PtypMultipleInteger32
                    PtypMultipleInteger32[0]: 0
                    PtypMultipleInteger32[1]: 1
                 0x684B000B PidTagScheduleInfoDelegatorWantsInfo PtypBoolean 0x01 (TRUE)
          …
         RopSaveChangesMessage
             ROPid: 0x0C
             LogonIndex: 0
             HandleIndex: 0 (HSOT=0x00000062)
Preliminary
```
SaveOptions: 0x0A KeepOpenReadWrite DelayedCall

### <span id="page-24-0"></span>**4.1.4 Update the Delegator Rule**

The client will update the delegator rule on the receive folder rule using RopModifyRule, as specified in section 2.2.3. Given the actions, only "delegate1" will be receiving meeting related objects on behalf of the delegator.

```
RopGetReceiveFolder
     ROPid: 0x27
     HandleIndex: 0 (HSOT=0x0000006f)
     ReturnValue: ecNone (success) (0x00000000)
     FID: 0001-00174ea8cda0
RopOpenFolder
     ROPid: 0x02
     HandleIndex: 0 (HSOT=0x0000006f)
     FID: 0001-00174ea8cda0
     OpenModeFlags: 0x00 ReadOnly 
RopOpenFolder
     ROPid: 0x02
     HandleIndex: 2 (HSOT=0x00000058)
     ReturnValue: ecNone (success) (0x00000000)
RopModifyRules
    ROPid: 0x41
```
### **HandleIndex: 0 (HSOT=0x00000058)**

ModifyRulesFlags: 0x01 ROWLIST\_REPLACE

RulesCount: 1

### Parsing row: 1

RuleModificationFlag: 0x01 ROW\_ADD

PropCount: 8 (0x08)

0x66760003 PidTagRuleSequence PtypInteger32 0x00000000 (0)

 **0x66770003 PidTagRuleState PtypInteger32 Flags: 0x00000001 ST\_ENABLED** 

 **0x667900FD PidTagRuleCondition PtypRestriction Linked Restriction**

 **Linked Restriction:**

 **ConditionType: 0x00 RES\_AND:**

 **NoOfConditions: 3 restrictions**

 **ConditionType: 0x03 RES\_CONTENT:**

 **FuzzyLevel: 0x00000002 FL\_PREFIX** 

0x001A001F PidTagMessageClass PtypString  **IPM.Schedule.Meeting**

 **ConditionType: 0x02 RES\_NOT**

 **Linked Restriction:**

 **ConditionType: 0x08 RES\_EXIST:**

 **PropertyTag: 0x3FE3000B PidTagDelegatedByRule**

 **ConditionType: 0x01 RES\_OR:**

 **NoOfConditions: 2 restrictions**

 **ConditionType: 0x02 RES\_NOT**

 **Linked Restriction:**

 **ConditionType: 0x08 RES\_EXIST:**

 **PropertyTag: 0x00360003 PidTagSensitivity**

 **ConditionType: 0x04 RES\_PROPERTY:**

 **RelationalOperator: 0x05 RELOP\_NE**

 **0x00360003 PidTagSensitivity PtypInteger32 Flags: 0x00000002 SENSITIVITY\_PRIVATE** Precisate is interesting to the system of the system of the system of the system of the system of the system of the system of the system of the system of the system of the system of the system of the system of the system

### **0x668000FE PidTagRuleActions PtypRuleAction**

NoOfActions: 0x0001 (1)

Parsing action 1

### **ActionType: 0x08 OP\_DELEGATE**

Parsing action data:

RecipientCount: 0x0001 (1)

Recipient 1:

PropCount: 12 (0x0C)

 **0x0FFF0102 PidTagEntryId PtypBinary 128 Bytes**

**[MS-OXODLGT] - v0.2**

Delegate Access Configuration Protocol Specification Copyright © 2008 Microsoft Corporation. Release: Friday, April 25, 2008

*26 of 39*

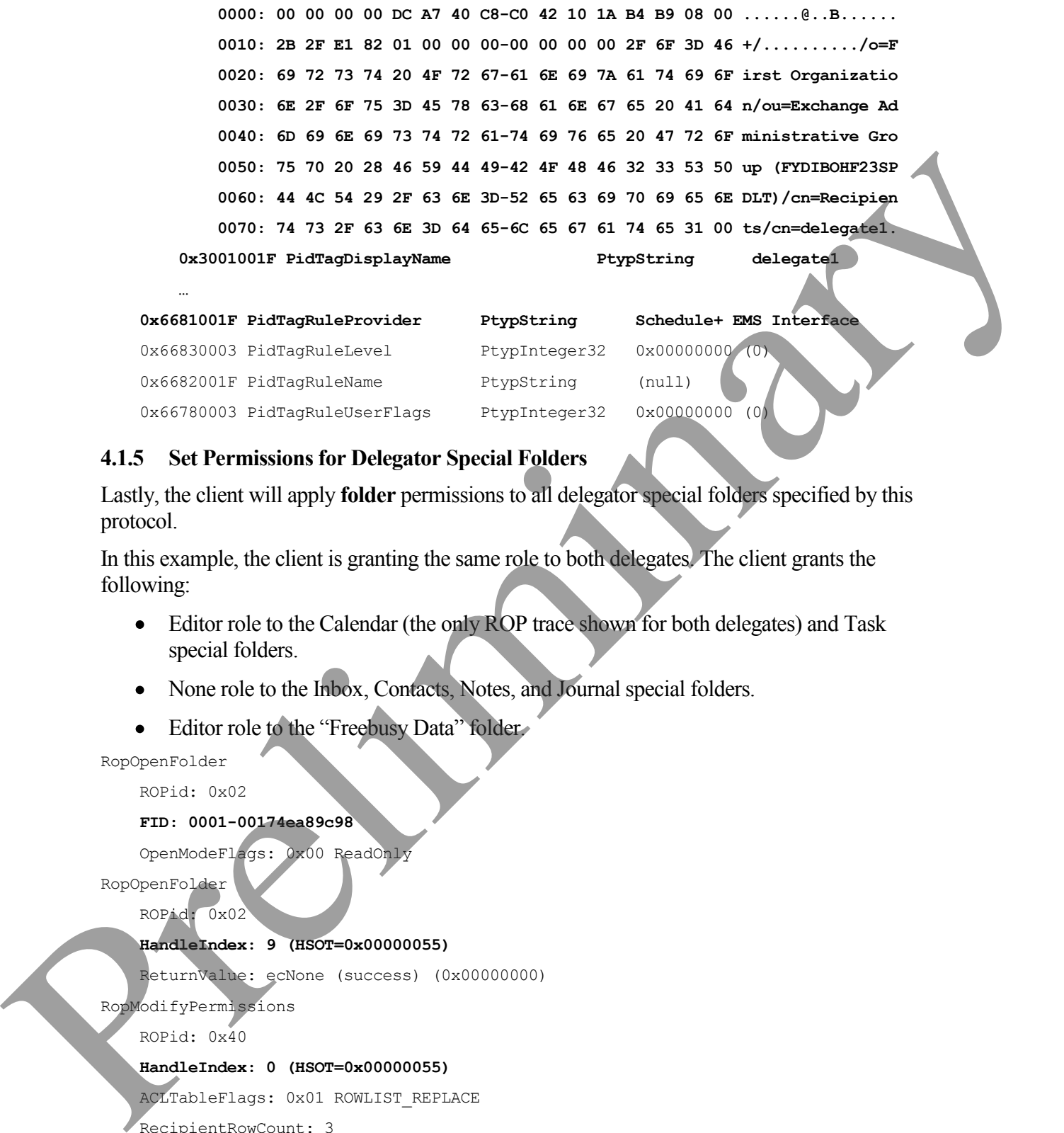

### <span id="page-26-0"></span>**4.1.5 Set Permissions for Delegator Special Folders**

Lastly, the client will apply **folder** permissions to all delegator special folders specified by this protocol.

In this example, the client is granting the same role to both delegates. The client grants the following:

- Editor role to the Calendar (the only ROP trace shown for both delegates) and Task special folders.
- None role to the Inbox, Contacts, Notes, and Journal special folders.
- Editor role to the "Freebusy Data" folder.

RopOpenFolder

ROPid: 0x02

 **FID: 0001-00174ea89c98**

OpenModeFlags: 0x00 ReadOnl

RopOpenFolder

ROPid: 0x02

### **HandleIndex: 9 (HSOT=0x00000055)**

ReturnValue: ecNone (success) (0x00000000)

RopModifyPermissions

ROPid: 0x40

### **HandleIndex: 0 (HSOT=0x00000055)**

ACLTableFlags: 0x01 ROWLIST\_REPLACE

RecipientRowCount: 3

Parsing row: 3

### **[MS-OXODLGT] - v0.2**

#### ACLFlag: 0x01 ROW\_ADD

PropCount: 2 (0x02)

 **0x0FFF0102 PidTagEntryId PtypBinary 128 Bytes 0000: 00 00 00 00 DC A7 40 C8-C0 42 10 1A B4 B9 08 00 ......@..B...... 0010: 2B 2F E1 82 01 00 00 00-00 00 00 00 2F 6F 3D 46 +/........../o=F 0020: 69 72 73 74 20 4F 72 67-61 6E 69 7A 61 74 69 6F irst Organizatio 0030: 6E 2F 6F 75 3D 45 78 63-68 61 6E 67 65 20 41 64 n/ou=Exchange Ad 0040: 6D 69 6E 69 73 74 72 61-74 69 76 65 20 47 72 6F ministrative Gro 0050: 75 70 20 28 46 59 44 49-42 4F 48 46 32 33 53 50 up (FYDIBOHF23SP 0060: 44 4C 54 29 2F 63 6E 3D-52 65 63 69 70 69 65 6E DLT)/cn=Recipien 0070: 74 73 2F 63 6E 3D 64 65-6C 65 67 61 74 65 32 00 ts/cn=delegate2. 0x66730003 PidTagMemberRights PtypInteger32 0x0000007B (123)**

ACLFlag: 0x01 ROW\_ADD

PropCount: 2 (0x02)

### **0x0FFF0102 PidTagEntryId PtypBinary 128 Bytes**

 **0000: 00 00 00 00 DC A7 40 C8-C0 42 10 1A B4 B9 08 00 ......@..B...... 0010: 2B 2F E1 82 01 00 00 00-00 00 00 00 2F 6F 3D 46 +/........../o=F 0020: 69 72 73 74 20 4F 72 67-61 6E 69 7A 61 74 69 6F irst Organizatio 0030: 6E 2F 6F 75 3D 45 78 63-68 61 6E 67 65 20 41 64 n/ou=Exchange Ad 0040: 6D 69 6E 69 73 74 72 61-74 69 76 65 20 47 72 6F ministrative Gro 0050: 75 70 20 28 46 59 44 49-42 4F 48 46 32 33 53 50 up (FYDIBOHF23SP 0060: 44 4C 54 29 2F 63 6E 3D-52 65 63 69 70 69 65 6E DLT)/cn=Recipien 0070: 74 73 2F 63 6E 3D 64 65-6C 65 67 61 74 65 31 00 ts/cn=delegate1. 0x66730003 PidTagMemberRights PtypInteger32 0x0000007B (123)** 9330. 69 72 73 74 20 6 97 26 974 10 45 6 74 6 12 6 97 14 20 6 12 14 6 97 14 20 14 6 97 14 76 16 17 17 17 18 17 18 17 18 17 18 17 18 17 18 17 18 17 18 17 18 17 18 17 18 17 18 17 18 17 18 17 18 17 18 17 18 17 18 17 18 17 18

ACLFlag: 0x01 ROW\_ADD

PropCount: 2 (0x02)

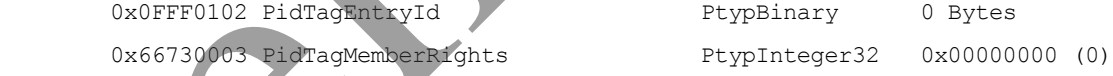

RopOpenFolder

### **FID: 0001-00174ea89c9d**

OpenModeFlags: 0x00 ReadOnly

RopOpenFolder

ROPid: 0x02

ROPid: 0x02

### **HandleIndex: 1 (HSOT=0x0000004d)**

ReturnValue: ecNone (success) (0x00000000)

RopModifyPermissions

ROPid: 0x40

#### **[MS-OXODLGT] - v0.2**

Delegate Access Configuration Protocol Specification Copyright © 2008 Microsoft Corporation. Release: Friday, April 25, 2008

*28 of 39*

```
 HandleIndex: 0 (HSOT=0x0000004d)
```
 ACLTableFlags: 0x01 ROWLIST\_REPLACE RecipientRowCount: 3 Parsing row: 3 ACLFlag: 0x01 ROW\_ADD PropCount: 2 (0x02) Pregnament 2 (1973)<br>
Conference and Conference and Conference and Conference and Conference and Conference and Conference and Conference and Conference and Conference and Conference and Conference and Conference and Confe

 **0x66730003 PidTagMemberRights PtypInteger32 0x0000007B (123)**

…

…

RopOpenFolder

ROPid: 0x02

### **FID: 0001-00174ea8cda0**

OpenModeFlags: 0x00 ReadOnly

### RopOpenFolder

ROPid: 0x02

### **HandleIndex: 1 (HSOT=0x00000066)**

ReturnValue: ecNone (success) (0x00000000)

RopModifyPermissions

ROPid: 0x40

LogonIndex: 0

### **HandleIndex: 0 (HSOT=0x00000066)**

ACLTableFlags: 0x01 ROWLIST\_REPLACE

RecipientRowCount: 3

Parsing row: 3

ACLFlag: 0x01 ROW\_ADD

PropCount: 2 (0x02)

 **0x66730003 PidTagMemberRights PtypInteger32 0x00000000 (0)**

RopOpenFolder

…

…

ROPid: 0x02

### **FID: 0001-00174ea89c99**

OpenModeFlags: 0x00 ReadOnly

RopOpenFolder

ROPid: 0x02

### **HandleIndex: 1 (HSOT=0x00000086)**

ReturnValue: ecNone (success) (0x00000000)

RopModifyPermissions

#### **[MS-OXODLGT] - v0.2**

ROPid: 0x40

#### **HandleIndex: 0 (HSOT=0x00000086)**

ACLTableFlags: 0x01 ROWLIST\_REPLACE

RecipientRowCount: 3

Parsing row: 3

ACLFlag: 0x01 ROW\_ADD

PropCount: 2 (0x02)

### **0x66730003 PidTagMemberRights PtypInteger32 0x00000000 (0)**

…

…

RopOpenFolder

ROPid: 0x02

### **FID: 0001-00174ea89c9c**

OpenModeFlags: 0x00 ReadOnly

### RopOpenFolder

ROPid: 0x02

### **HandleIndex: 1 (HSOT=0x0000008f)**

ReturnValue: ecNone (success) (0x00000000)

### RopModifyPermissions

ROPid: 0x40

### **HandleIndex: 0 (HSOT=0x0000008f)**

ACLTableFlags: 0x01 ROWLIST\_REPLACE

RecipientRowCount: 3

Parsing row: 3

ACLFlag: 0x01 ROW\_ADD

PropCount: 2 (0x02)

### **0x66730003 PidTagMemberRights PtypInteger32 0x00000000 (0)**

RopOpenFolder

…

…

ROPid: 0x02

### **FID: 0001-00174ea89c9b**

OpenModeFlags: 0x00 ReadOnly

RopOpenFolder

ROPid: 0x02

### **HandleIndex: 1 (HSOT=0x000000d3)**

 ReturnValue: ecNone (success) (0x00000000) Action (1991)<br>
Preliminary 1980<br>
President (1992)<br>
2004<br>
2004<br>
2004<br>
2004<br>
2004<br>
2006<br>
2006<br>
2006<br>
2006<br>
2006<br>
2007<br>
2008<br>
2008<br>
2008<br>
2008<br>
2008<br>
2008<br>
2008<br>
2008<br>
2008<br>
2008<br>
2008<br>
2008<br>
2008<br>
2008<br>
2008<br>
2008<br>
2008<br>
20

RopModifyPermissions

### **[MS-OXODLGT] - v0.2**

ROPid: 0x40

```
 HandleIndex: 0 (HSOT=0x000000d3)
 ACLTableFlags: 0x01 ROWLIST_REPLACE 
 RecipientRowCount: 3
 Parsing row: 3
 ACLFlag: 0x01 ROW_ADD 
 PropCount: 2 (0x02)
```
 **0x66730003 PidTagMemberRights PtypInteger32 0x00000000 (0)**

…

…

RopOpenFolder

ROPid: 0x02

### **FID: 0001-00174ea89cd4**

OpenModeFlags: 0x00 ReadOnly

RopOpenFolder

…

…

ROPid: 0x02

### **HandleIndex: 1 (HSOT=0x0000006a)**

ReturnValue: ecNone (success) (0x00000000)

RopModifyPermissions

ROPid: 0x40

### **HandleIndex: 0 (HSOT=0x0000006a)**

```
 ACLTableFlags: 0x01 ROWLIST_REPLACE
```
RecipientRowCount: 3

Parsing row: 3

ACLFlag: 0x01 ROW\_ADD

PropCount: 2 (0x02)

 **0x66730003 PidTagMemberRights PtypInteger32 0x0000007B (123)**

<span id="page-30-0"></span>**4.2 Accept Meeting Request Object On Behalf Of Delegator**

The following example shows the ROP traces for delegate "delegate1" receiving and processing a meeting request object on behalf of delegator "delegator1". The ROP traces in this example are truncated to more easily illustrate ROP information that is specific to this protocol. Action 2 (1972)<br>
The preference of the state of the state of the state of the state of the state of the state of the state of the state of the state of the state of the state of the state of the state of the state of the

This example shows that the delegator's **calendar special folder** is opened to process the meeting request object, but it doesn't go into the details of creation of the **Calendar object** in the delegator's **mailbox**, as this is specified in [MS-OXOCAL].

This example shows the creation and submission of a **meeting response object** on behalf of the delegator, as this illustrates setting **from properties**.

This example highlights the following steps when accepting a meeting request object on behalf of the delegator:

- 1. Identify the meeting related object is received on behalf of the delegator.
- 2. Identify the delegator's server and mailbox.
- 3. Access the delegator's Calendar special folder.
- 4. Send a meeting Response object on behalf of the delegator.

### <span id="page-31-0"></span>**4.2.1 Identify Meeting Request Object Received on Behalf of Delegator**

In the following ROP traces, the client is logged on to the delegate "delegate1" mailbox, and opens a meeting request object from the Inbox special folder. Received representing properties are present and different than recipient properties, therefore, as specified in section 3, the meeting request object is being received on behalf of the delegator. 2. Letmin's the delegator's server and mailbox.<br>
3. Access the delegator's Calculate special foldor.<br>
4.2.21 Letentify Meeting Repurse Object Received on Behalf of Delegator.<br>
4.2.21 Letentify Meeting Repurse Object Recei

```
RopLogon
```

```
 ROPid: 0xFE
```

```
 LogonFlags: 0x01 Private
```
OpenFlags: 0x0100040C HOME LOGON TAKE OWNERSHIP NO MAIL CLI WITH PER MDB FIX

```
 Private Logon LegacyDN: /o=First Organization/ou=Exchange Administrative 
Group (FYDIBOHF23SPDLT)/cn=Recipients/cn=delegate1
```
RopLogon

…

…

```
 ROPid: 0xFE
 HandleIndex: 0 (HSOT=0x00000049)
 ReturnValue: ecNone (success) (0x00000000)
```
FolderArray:

```
 FolderID 4: 0001-00174ea8cfdc IPM subtree
 FolderID 5: 0001-00174ea8cfdf Inbox
 FolderID 6: 0001-00174ea8cfe0 Outbox
```
RopOpenMessage

```
 ROPid: 0x03
```

```
 FolderId: 0001-00174ea8cfdf
```
OpenModeFlags: 0x03 BestAccess rights

MessageID: 0001-00174ea8d45b

```
RopOpenMessage
```

```
 ROPid: 0x03
```
HandleIndex: 1 (HSOT=0x0000007b)

### **[MS-OXODLGT] - v0.2**

```
 ReturnValue: ecNone (success) (0x00000000)
               NormalizedSubject: delegatetest
           …
          RopGetPropertiesSpecific
               ROPid: 0x07
               HandleIndex: 0 (HSOT=0x0000007b)
               ReturnValue: ecNone (success) (0x00000000)
               HasError: 1
               PropertyArray:
               PropCount: 349
           …
                  0x0040001F PidTagReceivedByName PtypString delegate1
                  0x0075001F PidTagReceivedByAddressType PtypString EX
                   0x003F0102 PidTagReceivedByEntryId PtypBinary 128 Bytes
                       0000: 00 00 00 00 DC A7 40 C8-C0 42 10 1A B4 B9 08 00 ..
                        0010: 2B 2F E1 82 01 00 00 00-00 00 00 00 2F 4F 3D 46 +/........../O=F
                        0020: 49 52 53 54 20 4F 52 47-41 4E 49 5A 41 54 49 4F IRST ORGANIZATIO
                        0030: 4E 2F 4F 55 3D 45 58 43-48 41 4E 47 45 20 41 44 N/OU=EXCHANGE AD
                        0040: 4D 49 4E 49 53 54 52 41-54 49 56 45 20 47 52 4F MINISTRATIVE GRO
                        0050: 55 50 20 28 46 59 44 49-42 4F 48 46 32 33 53 50 UP (FYDIBOHF23SP
                        0060: 44 4C 54 29 2F 43 4E 3D-52 45 43 49 50 49 45 4E DLT)/CN=RECIPIEN
                        0070: 54 53 2F 43 4E 3D 44 45-4C 45 47 41 54 45 31 00 TS/CN=DELEGATE1.
                  0x0076001F PidTagReceivedByEmailAddress PtypString /O=FIRST
          ORGANIZATION/OU=EXCHANGE ADMINISTRATIVE GROUP 
          (FYDIBOHF23SPDLT)/CN=RECIPIENTS/CN=DELEGATE1
                   0x00510102 PidTagReceivedBySearchKey PtypBinary 103 Bytes
                        0000: 45 58 3A 2F 4F 3D 46 49-52 53 54 20 4F 52 47 41 EX:/O=FIRST ORGA
                        0010: 4E 49 5A 41 54 49 4F 4E-2F 4F 55 3D 45 58 43 48 NIZATION/OU=EXCH
                        0020: 41 4E 47 45 20 41 44 4D-49 4E 49 53 54 52 41 54 ANGE ADMINISTRAT
                        0030: 49 56 45 20 47 52 4F 55-50 20 28 46 59 44 49 42 IVE GROUP (FYDIB
                        0040: 4F 48 46 32 33 53 50 44-4C 54 29 2F 43 4E 3D 52 OHF23SPDLT)/CN=R
                        0050: 45 43 49 50 49 45 4E 54-53 2F 43 4E 3D 44 45 4C ECIPIENTS/CN=DEL
                       0060: 45 47 41 54 45 31 00 EGATE1.
                   0x0044001F PidTagReceivedRepresentingName PtypString delegator1
                   0x0077001F PidTagReceivedRepresentingAddressType PtypString EX
                   0x00430102 PidTagReceivedRepresentingEntryId PtypBinary 129 Bytes
                       0000: 00 00 00 00 DC A7 40 C8-C0 42 10 1A B4 B9 08 00 ......@..B......
                        0010: 2B 2F E1 82 01 00 00 00-00 00 00 00 2F 4F 3D 46 +/........../O=F
Frame Transformation (2007)<br>
The transformation (2008)<br>
RESERVENCE 1.1<br>
Pregnament 1.3<br>
\frac{1}{2}<br>
Pregnament 1.3<br>
\frac{1}{2}<br>
\frac{1}{2}<br>
\frac{1}{2}<br>
\frac{1}{2}<br>
\frac{1}{2}<br>
\frac{1}{2}<br>
\frac{1}{2}<br>
\frac{1}{2}<br>
\frac{1}{2}<br>
\frac{1}{20020: 49 52 53 54 20 4F 52 47-41 4E 49 5A 41 54 49 4F IRST ORGANIZATIO
```
 0030: 4E 2F 4F 55 3D 45 58 43-48 41 4E 47 45 20 41 44 N/OU=EXCHANGE AD 0040: 4D 49 4E 49 53 54 52 41-54 49 56 45 20 47 52 4F MINISTRATIVE GRO 0050: 55 50 20 28 46 59 44 49-42 4F 48 46 32 33 53 50 UP (FYDIBOHF23SP 0060: 44 4C 54 29 2F 43 4E 3D-52 45 43 49 50 49 45 4E DLT)/CN=RECIPIEN 0070: 54 53 2F 43 4E 3D 44 45-4C 45 47 41 54 4F 52 31 TS/CN=DELEGATOR1 0080: 00 . 0x0078001F PidTagReceivedRepresentingEmailAddress PidTagRemoteHeaderLoc PtypString /O=FIRST ORGANIZATION/OU=EXCHANGE ADMINISTRATIVE GROUP (FYDIBOHF23SPDLT)/CN=RECIPIENTS/CN=DELEGATOR1 0x00520102 PidTagReceivedRepresentingSearchKey PtypBinary 104 Bytes 0000: 45 58 3A 2F 4F 3D 46 49-52 53 54 20 4F 52 47 41 EX:/O=FIRST ORGA 0010: 4E 49 5A 41 54 49 4F 4E-2F 4F 55 3D 45 58 43 48 NIZATION/OU=EXCH 0020: 41 4E 47 45 20 41 44 4D-49 4E 49 53 54 52 41 54 ANGE ADMINISTRAT 0030: 49 56 45 20 47 52 4F 55-50 20 28 46 59 44 49 42 IVE GROUP (FYDIB 0040: 4F 48 46 32 33 53 50 44-4C 54 29 2F 43 4E 3D 52 OHF23SPDLT)/CN=R 0050: 45 43 49 50 49 45 4E 54-53 2F 43 4E 3D 44 45 4C ECIPIENTS/CN=DEL 0060: 45 47 41 54 4F 52 31 00 EGATOR1. 0x001A001F PidTagMessageClass PtypString IPM.Schedule.Meeting.Request CREATIVE CONTINUOS CONTINUOS CONTINUOS CONTINUATION CONTINUES CONTINUOS CONTINUOS CONTINUOS CONTINUOS CONTINUOS CONTINUOS CONTINUOS CONTINUOS CONTINUOS CONTINUOS CONTINUOS CONTINUOS CONTINUOS CONTINUOS CONTINUOS CONTINUOS

### <span id="page-33-0"></span>**4.2.2 Identify Delegator Server and Mailbox**

Because this meeting request object is received on behalf of the delegator, the next step is to identify the server and mailbox for the delegator, and log on to the delegator's mailbox. The server will be the value of PidTagAddressBookHomeMessageDatabase, and because PidTagAddressBookProxyAddresses doesn't have a "MAILXOB" or "EX" entry, the mailbox will be the value of PidTagEmailAddress.

NspiGetProps

…

0x8006001f PidTagAddressBookHomeMessageDatabase PtypString

 /o=First Organization/ou=Exchange Administrative Group (FYDIBOHF23SPDLT)/cn=Configuration/cn=Servers/cn=3659R9-A13/cn=Microsoft Private

MDB

…

0x3003001f PidTagEmailAddress PtypString

 /o=First Organization/ou=Exchange Administrative Group (FYDIBOHF23SPDLT)/cn=Recipients/cn=delegator1

0x800f101f PidTagAddressBookProxyAddresses PtypMultipleString

PtypMultipleString[0]: SMTP:delegator1@jlvpno-dom.extest.microsoft.com

**[MS-OXODLGT] - v0.2**

Delegate Access Configuration Protocol Specification Copyright © 2008 Microsoft Corporation. Release: Friday, April 25, 2008

*34 of 39*

…

### <span id="page-34-0"></span>**4.2.3 Access Delegator Calendar Special Folder**

Because this is meeting request object, the client will need to access the delegator's calendar special folder. As specified, this is identified by using the value of the PidTagIpmAppointmentEntryId property found on the delegator's root folder.

The following example shows the ROP traces to accomplish this.

```
RopLogon
                ROPid: 0xFE
                LogonFlags: 0x01 Private 
               OpenFlags: 0x0100040C HOME LOGON TAKE OWNERSHIP NO MAIL CLI WITH PER MDB FIX
                Private Logon LegacyDN: /o=First Organization/ou=Exchange Administrative 
           Group (FYDIBOHF23SPDLT)/cn=Recipients/cn=delegator1
           RopLogon
                ROPid: 0xFE
                HandleIndex: 0 (HSOT=0x0000008f)
               ReturnValue: ecNone (success) (0x00000000)
                FolderArray:
                     FolderID 1: 0001-00174ea8cd9c Root Folder
            …
           RopOpenFolder
                ROPid: 0x02
                HandleIndex: 0 (HSOT=0x0000008f)
                FID: 0001-00174ea8cd9c
               OpenModeFlags: 0x00 ReadOnl
           RopOpenFolder
                ROPid: 0x02
                HandleIndex: 1 (HSOT=0x00000068)
                ReturnValue: ecNone (success) (0x00000000)
           RopGetPropertiesSpecific
                ROPid: 0x07
                HandleIndex: 0 (HSOT=0x00000068)
                ReturnValue: ecNone (success) (0x00000000)
                PropCount: 11
                     0x36D00102 PidTagIpmAppointmentEntryId PtypBinary 46 Bytes
                          0000: 00 00 00 00 C3 E1 78 57-96 52 CE 46 A3 53 B3 E0 ......xW.R.F.S..
                          0010: 7F 9B 97 BC 01 00 8B 8D-B1 82 AF 2E D0 48 93 47 .............H.G
The following example shows the ROP mass to accomplish this.<br>
Suppose the container in the relationship of the ROP mass to accomplish this.<br>
Suppose the relationship of the relationship of the relationship of the relation
```
 **0020: 07 ED 54 48 84 0F 00 17-4E A8 9C 98 00 00 ..TH....N.....**

…

RopOpenFolder

ROPid: 0x02

### **HandleIndex: 0 (HSOT=0x0000008f)**

#### **FID: 0001-00174ea89c98**

OpenModeFlags: 0x00 ReadOnly

### RopOpenFolder

ROPid: 0x02

#### **HandleIndex: 1 (HSOT=0x00000080)**

ReturnValue: ecNone (success) (0x00000000)

RopGetPropertiesSpecific

ROPid: 0x07

### **HandleIndex: 1 (HSOT=0x00000080)**

```
 ReturnValue: ecNone (success) (0x00000000)
```
PropertyArray:

PropCount: 17

…

…

#### **0x3001001F PidTagDisplayName PtypString Calendar**

### <span id="page-35-0"></span>**4.2.4 Send a Meeting Response Object on Behalf of the Delegator**

The final step in this example is to create and submit a meeting response object on behalf of the delegator. The following example shows that the client is populating from properties with delegator information.

RopCreateMessage

ROPid: 0x06

### **HandleIndex: 1 (HSOT=0x000000a4)**

ReturnValue: ecNone (success) (0x00000000)

RopSetProperties

ROPid: 0x0A

LogonIndex: 0

…

### **HandleIndex: 0 (HSOT=0x000000a4)**

PropertySize: 0x0A46 (2630)

PropCount: 123 (0x7B)

### **0x0042001F PidTagSentRepresentingName**

 **PidTagSentRepresentingName PtypString delegator1 0x0064001F PidTagSentRepresentingAddressType PtypString (null) 0x00410102 PidTagSentRepresentingEntryId PtypBinary 129 Bytes**  $\frac{1}{2}$ <br>  $\frac{1}{2}$ <br> **0000: 00 00 00 00 DC A7 40 C8-C0 42 10 1A B4 B9 08 00 ......@..B......**

*36 of 39*

 **0010: 2B 2F E1 82 01 00 00 00-00 00 00 00 2F 4F 3D 46 +/........../O=F 0020: 49 52 53 54 20 4F 52 47-41 4E 49 5A 41 54 49 4F IRST ORGANIZATIO 0030: 4E 2F 4F 55 3D 45 58 43-48 41 4E 47 45 20 41 44 N/OU=EXCHANGE AD 0040: 4D 49 4E 49 53 54 52 41-54 49 56 45 20 47 52 4F MINISTRATIVE GRO 0050: 55 50 20 28 46 59 44 49-42 4F 48 46 32 33 53 50 UP (FYDIBOHF23SP 0060: 44 4C 54 29 2F 43 4E 3D-52 45 43 49 50 49 45 4E DLT)/CN=RECIPIEN 0070: 54 53 2F 43 4E 3D 44 45-4C 45 47 41 54 4F 52 31 TS/CN=DELEGATOR1 0080: 00 .** 0x001A001F PidTagMessageClass PtypString **IPM.Schedule.Meeting.Resp.Pos** … RopSetProperties ROPid: 0x0A  **HandleIndex: 2 (HSOT=0x000000a4)** PropertySize: 0x003A (58) PropCount: 2 (0x02)  **0x003D001F PidTagSubjectPrefix PtypString Accepted: 0x0E1D001F PidTagNormalizedSubject PtypString delegatetest** RopSubmitMessage ROPid: 0x32  **HandleIndex: 2 (HSOT=0x000000a4)** SubmitMessageFlags: 0x00 Preliminary

## <span id="page-36-0"></span>**5 Security**

## <span id="page-36-1"></span>**5.1 Security Considerations for Implementers**

There are no special security considerations specific to the Delegate Access Configuration protocol. General security considerations pertaining to the underlying RPC-based transport apply (see [MS–OXCROPS])

## <span id="page-36-2"></span>**5.2 Index of Security Parameters**

None.

# <span id="page-36-3"></span>**6 Appendix A: Office/Exchange Behavior**

The information in this specification is applicable to the following versions of Office/ Exchange:

Office 2003 with Service Pack 3 applied

- Exchange 2003 with Service Pack 2 applied
- Office 2007 with Service Pack 1 applied
- Exchange 2007 with Service Pack 1 applied

Exceptions, if any, are noted below. Unless otherwise specified, any statement of optional behavior in this specification prescribed using the terms SHOULD or SHOULD NOT implies Microsoft Office and Microsoft Exchange behavior in accordance with the SHOULD or SHOULD NOT prescription. Unless otherwise specified, the term MAY implies Office and Exchange do not follow the prescription.

<3> "Microsoft Office Outlook 2007" will stop creating delegate relationship if "send on behalf of" permissions cannot be granted.

<4> This is only supported by "Microsoft Office Outlook 2007" when running against "Microsoft Exchange 2007".

<5> "Microsoft Office Outlook 2003" uses PidTagScheduleInfoDelegateNames property.

<6> "Microsoft Office Outlook 2007" uses PidTagScheduleInfoDelegateNamesW property.

<7> This is only supported by "Microsoft Office Outlook 2007" when running against "Microsoft Exchange 2007".

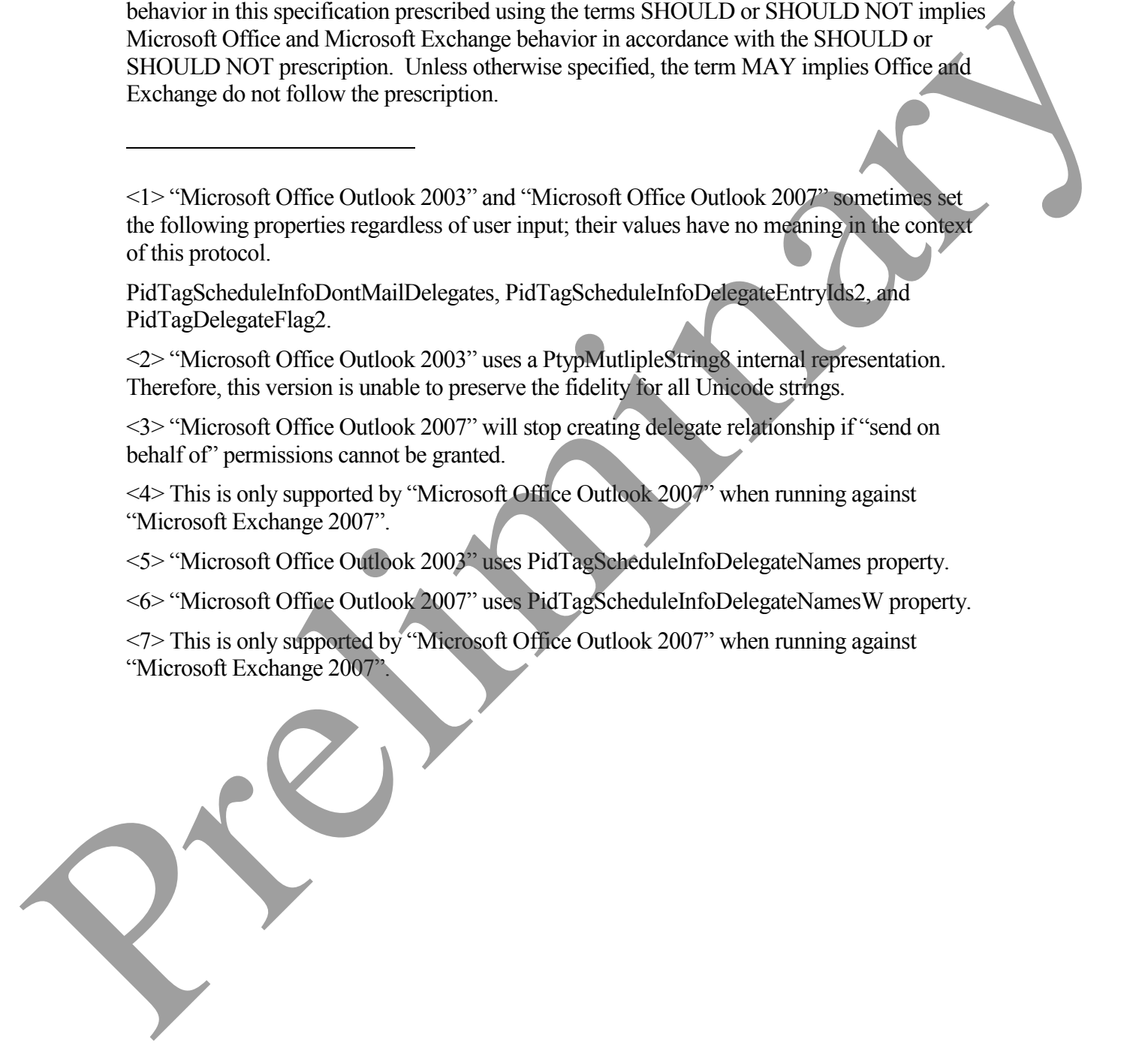

 $\overline{a}$ 

<sup>&</sup>lt;1> "Microsoft Office Outlook 2003" and "Microsoft Office Outlook 2007" sometimes set the following properties regardless of user input; their values have no meaning in the context of this protocol.

PidTagScheduleInfoDontMailDelegates, PidTagScheduleInfoDelegateEntryIds2, and PidTagDelegateFlag2.

<sup>&</sup>lt;2> "Microsoft Office Outlook 2003" uses a PtypMutlipleString8 internal representation. Therefore, this version is unable to preserve the fidelity for all Unicode strings.

## <span id="page-38-0"></span>**Index**

Applicability statement, 9 Client details, 12 Examples, 20 Glossary, 5 Index of security parameters, 37 Informative references, 7 Introduction, 5 Message syntax, 9 Messages, 9 Message syntax, 9 Transport, 9 Normative references, 6 Office/Exchange behavior, 37 Overview, 7 Preconditions, 8 Prerequisites, 8 Protocol details, 12 Client details, 12 Server details, 19 References, 6 Informative references, 7 Normative references, 6 Relationship to other protocols, 8 Security, 37 Considerations for implementers, 37 Index of security parameters, 37 Security considerations for implementers, 37 Server details, 19 Standards assignments, 9 Transport, 9 Vendor -extensible fields, 9 Versioning and capability negotiation, 9 Giosary, S.<br>
Informative releases and the control of scenarity parameters and the<br>
Information control of the state of Message systems, 9<br>
Message systems, 9<br>
Message systems, 9<br>
Message systems, 9<br>
Neurondrivens, 8<br>
Dire